# Mathematische Hilfsmittel zur Physik I und II

mit ergänzenden Beispielen und Korrekturen, 15. Februar 2013

Physik - Institut Universität Zürich

# Inhaltsverzeichnis

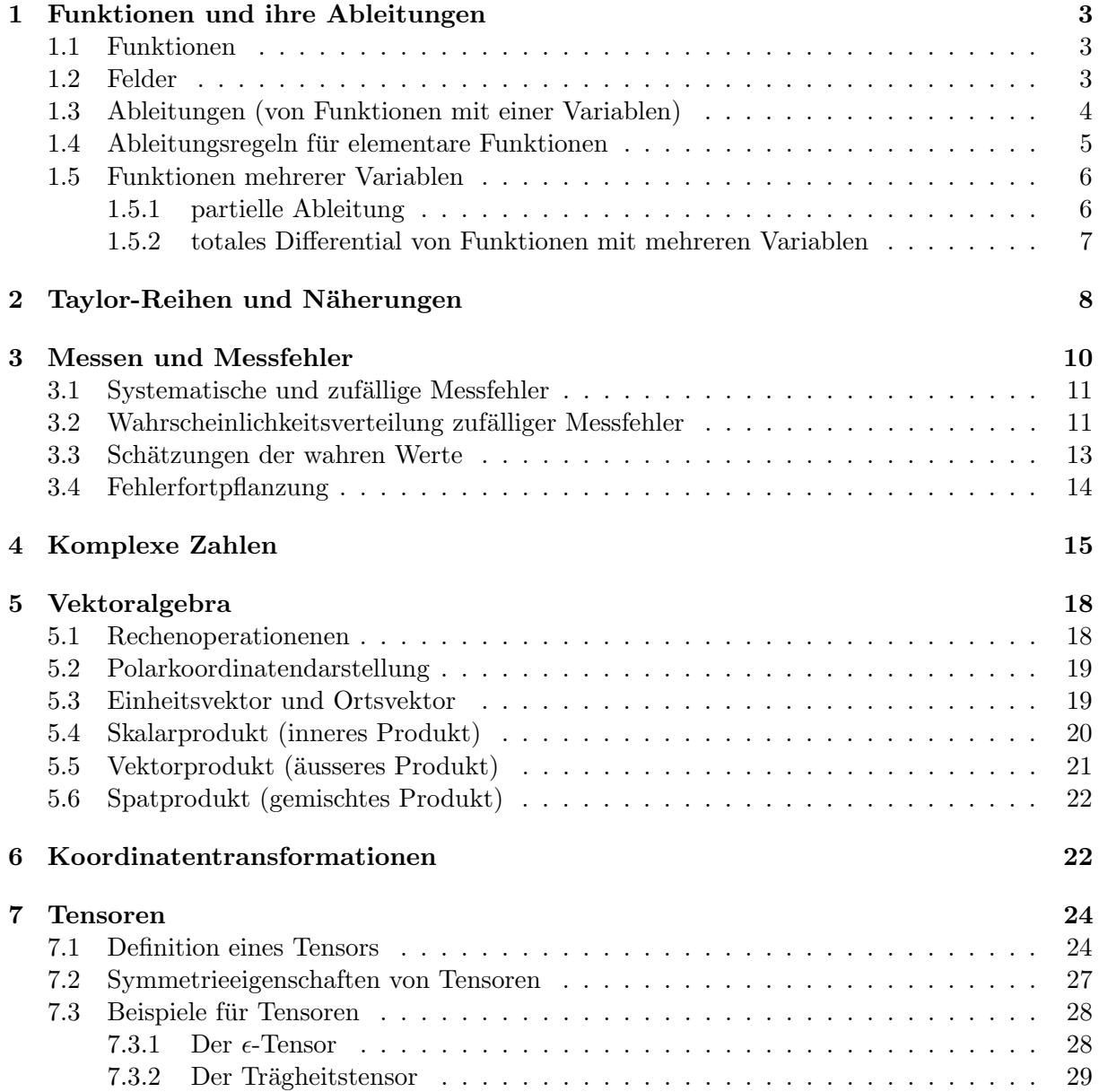

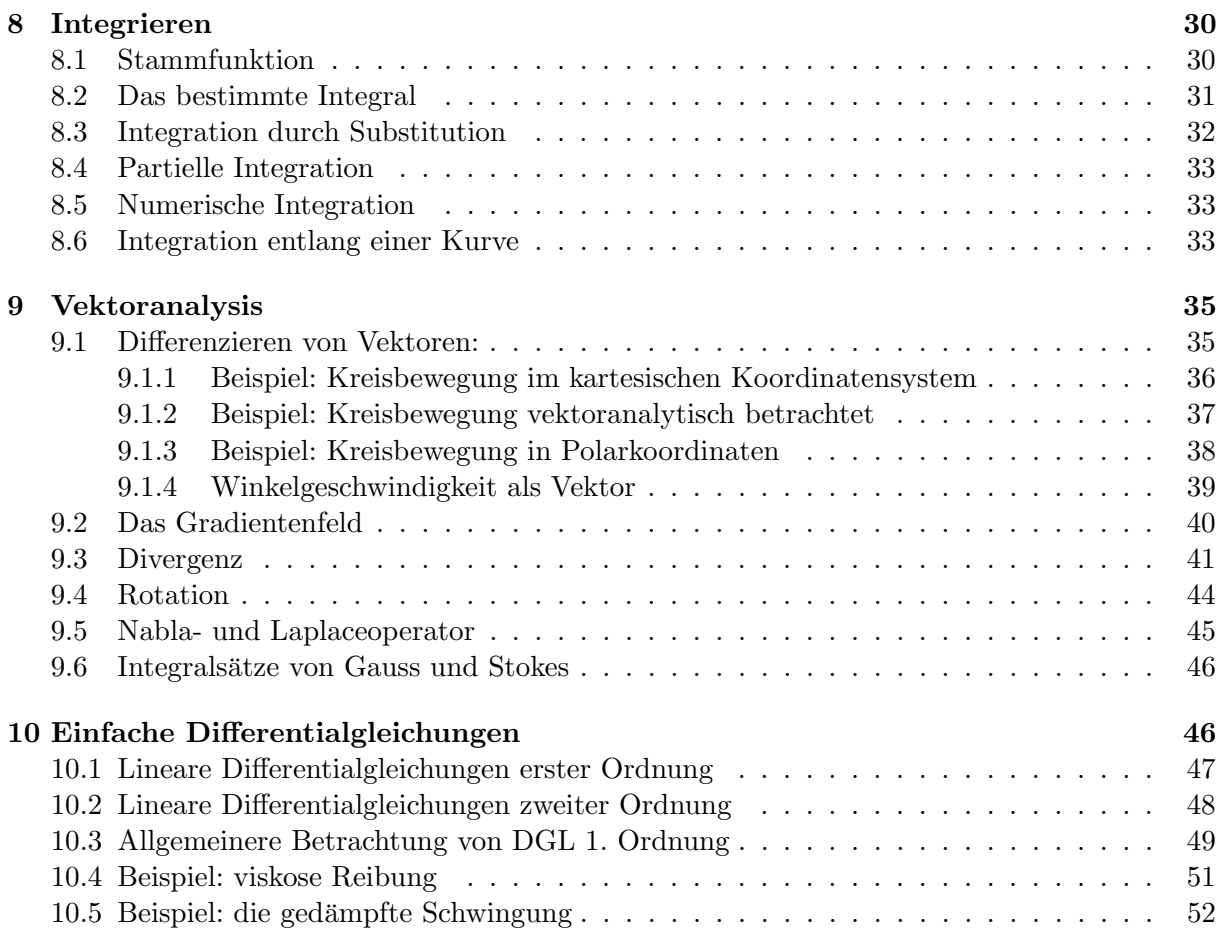

Diese Zusammenstellung soll die wichtigsten mathematischen Hilfsmittel erläutern, die für das Verständnis der Vorlesungen Physik I und II für Physiker und Naturwissenschaftler notwendig sind. Falls Sie ein durchschnittliches Gymnasium besucht haben, werden Sie etwa die Hälfte der besprochenen Themen bereits beherrschen. Schauen Sie sich diese trotzdem kurz an, um unsere Notationen kennenzulernen.

Auf jede Art von mathematischer Vollständigkeit oder Beweisführung wird verzichtet, da diese in den Mathematikvorlesungen im Detail behandelt werden. Als vertiefende Literatur auf unserer Stufe ist zu empfehlen:

C.B. Lang und N. Pucker: Mathematische Methoden der Physik, Spektrum Verlag, Heidelberg und Berlin, 1998.

Ich bedanke mich bei Frau Evelin Eisenring und Frau Andrina Bernhard für die Mithilfe beim Erstellen dieses Manuskripts und der Zeichnungen.

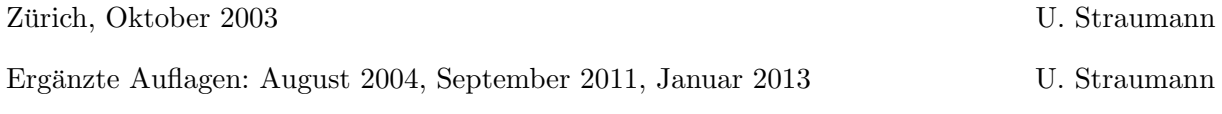

# 1 Funktionen und ihre Ableitungen

#### 1.1 Funktionen

Wir nennen eine Grösse y eine Funktion von x, wenn der Wert von y von demjenigen von x abhängt: Zu jedem  $x$  wird in eindeutiger Weise ein Wert von  $y$  zugeordnet.

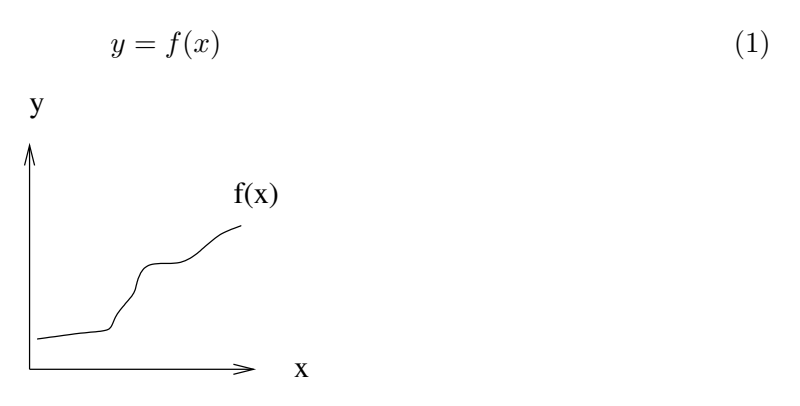

Eine Funktion  $f(x)$  heisst monoton steigend [fallend], wenn  $f(x_1) \ge f(x_2)$  für alle  $x_1 \ge x_2$  $[f(x_1) \le f(x_2) \text{ für alle } x_1 \ge x_2].$ 

Eine Funktion heisst linear, wenn sie sich in der Form

$$
y = a \cdot x \qquad a = \text{konst} \tag{2}
$$

darstellen lässt.

Eine Funktion heisst affin, wenn sie sich in der Form

$$
y = a \cdot x + b \qquad a = \text{konst}, \quad b = \text{konst}
$$
 (3)

darstellen lässt.

Funktionen können von mehreren Grössen (Variablen) abhängen, z.B. hängt die Temperatur eines Gases vom Druck und Volumen ab:  $T(p, V)$ . Sie können "mehrwertig"sein, z.B. vektorwertig: y hat in diesem Fall mehrere Komponenten, z.B. Kraft: Betrag, Richtung.

### 1.2 Felder

Felder sind Funktionen, die vom Ort im dreidimensionalen Raum abhängig sind und überall definiert sind.

- Die Temperaturverteilung ist ein Skalarfeld:  $T(x, y, z)$
- Das elektische Feld ist ein Vektorfeld:  $\vec{E}(x, y, z)$

#### 1.3 Ableitungen (von Funktionen mit einer Variablen)

In diesem Abschnitt befassen wir uns mit der Frage, wie sich  $y$  bei Änderung der Variable  $x$ verändert. Bei linearen Funktionen  $y = a \cdot x$  ist das einfach: Falls sich x um  $\Delta x$  ändert, verändert sich y um  $\Delta y = a \cdot \Delta x$ .

Nun sind aber die meisten physikalischen Zusammenhänge nicht linear. Von Newton und Leibnitz stammt die Idee, die Änderung einer beliebigen Funktion abzuschätzen. Später haben sie sich gestritten, wer es als erstes erfunden hat. Es war ein grosser Streit der Grössten, der auch politische Dimensionen zwischen Frankreich und England annahm. Heute ist klar, dass Newton die Differentialrechnung 1669 zwar erfunden hat. Leibnitz kam aber 10 Jahre später auf die gleiche Idee, ohne Newtons Arbeit gekannt zu haben.

In der folgenden Figur sieht man, dass die Änderung  $\Delta y$  gross, klein, null oder sogar negativ sein kann. Sie hat etwas mit der Steigung der Funktion zu tun.

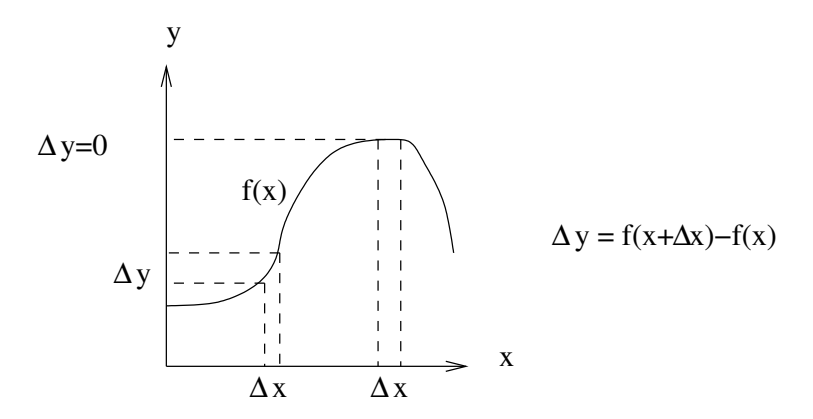

Die Idee ist nun, den Wert von  $\Delta y$  mit einer Tangente an die Funktion wenigstens annähernd zu beschreiben. Wir fragen uns: Gibt es eine Funktion  $f'(x)$ , so dass

$$
\Delta y = f'(x) \cdot \Delta x + \mathcal{O}((\Delta x)^2)
$$
\n(4)

Mit  $\mathcal{O}((\Delta x)^2)$  werden dabei Terme bezeichnet, die so kleine Korrekturen darstellen, dass ihr Wert nur quadratisch oder mit einer höheren Potenz von der kleinen Änderung  $\Delta x$  abhängen (siehe auch Kapitel 2).

Falls es ein  $f'$  gibt, sodass Gleichung (4) erfüllt ist, heisst  $f$  differenzierbar in x.  $f'(x)$  nennen wir die erste Ableitung von f. Der lineare Teil der Anderung von f in Gleichung  $(4)$ 

$$
df(x) = f'(x) \cdot \Delta x \tag{5}
$$

wird als das totale Differential von f bezeichnet. Somit beschreibt  $f'(x)$  die Tangente an die Kurve  $f(x)$ . Statt  $df(x)$  schreibt man synonym auch dy:

$$
df = dy = f' \cdot \Delta x \tag{6}
$$

Wie die folgende Abbildung zeigt, gibt es einen Unterschied zwischen dy und ∆y. Mit ∆y bezeichnet man die Anderung des Funktionswertes, wenn x um  $\Delta x$  ändert. Mit dy oder df bezeichnen wir die ungefähre Änderung des Funktionswertes, die durch die Steigung der Tangente gegeben ist:

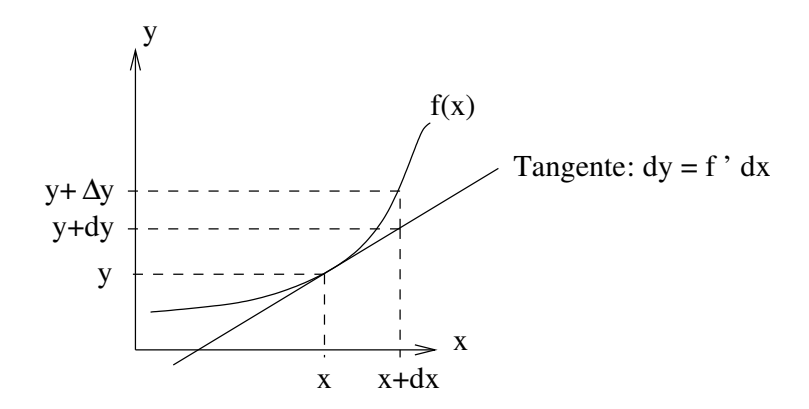

Hingegen braucht man auf der x-Achse nicht zu unterscheiden. Synonym gilt  $dx = \Delta x$ . In den Büchern findet man dafür oft auch die Bezeichnung  $h$ .

Bei linearen oder affinen Funktionen stellt die Tangente den exakten Verlauf der Funktion dar. Nur in diesem Fall ist auch  $dy = \Delta y$ .

Bei beliebigen Funktionen stimmen dy und  $\Delta y$  nicht überein. Allerdings werden die beiden Werte immer ähnlicher, je kleiner  $\Delta x$  ist. Im Grenzfall für  $\Delta x \to 0$  werden sie gleich. Aus Gleichung (4) folgt damit:

$$
\lim_{\Delta x \to 0} \frac{\Delta y}{\Delta x} = f'(x) = \frac{df}{dx} = \frac{dy}{dx}
$$
\n(7)

Die Grössen dx und dy sind aber durchaus nicht null, man kann im allgemeinen mit ihnen algebraisch rechnen, wie mit anderen Symbolen. Es gilt die Gleichung (6). Man beachte aber, dass  $dy$  null werden kann, wenn die Funktion horizontal verläuft. Dann muss man aufpassen, dass man nicht durch  $dy = 0$  dividiert.

#### 1.4 Ableitungsregeln für elementare Funktionen

Sei a konstant.

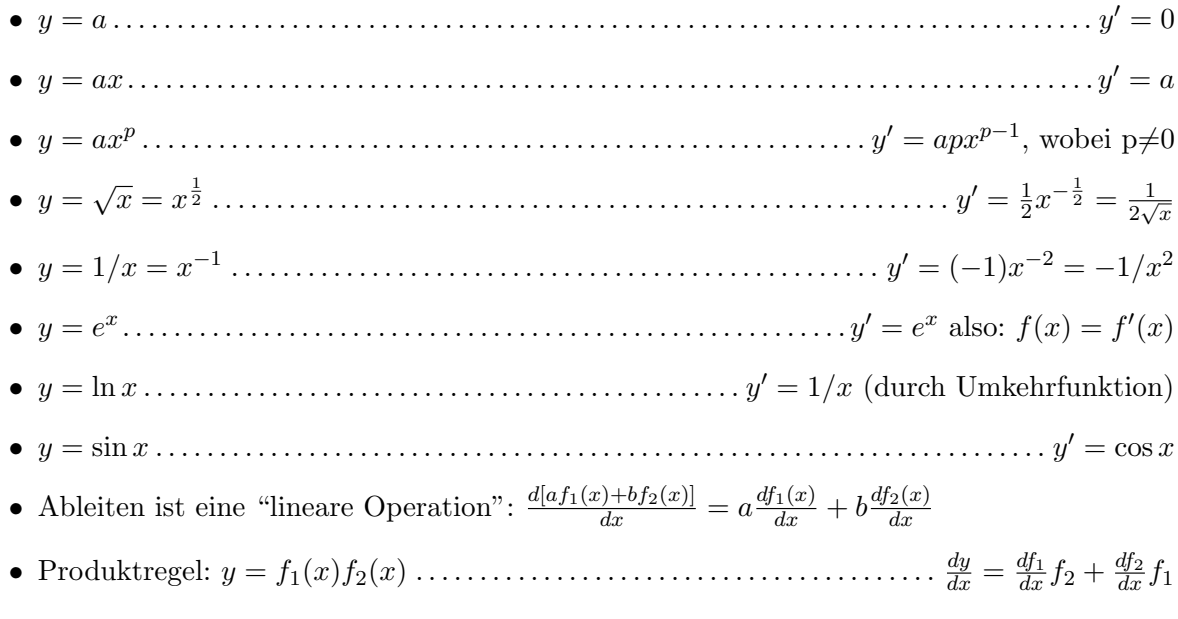

• Kettenregel: y = f1(z), z = f2(x). . . . . . . . . . . . . . . . . . . . . . . . . . . . . dy dx = df<sup>1</sup> dz  $df_2$  $\frac{df_2}{dx}$  oder  $\frac{dy}{dx} = \frac{dy}{dz}$ dz  $\frac{dz}{z}$  $dx$ Beispiele:

$$
y = \sin(at)
$$
  $\rightarrow$   $\frac{dy}{dt} = a \cdot \cos(at)$   
 $y = e^{at}$   $\rightarrow$   $\frac{dy}{dt} = a \cdot e^{at}$ 

• Als weitere Anwendung der Ketten- und Produktregel betrachten wir die gedämpfte Schwingung:

$$
y = x_0 e^{-at} \sin(\omega t)
$$
  $\rightarrow$   $\frac{dy}{dt} = -ax_0 e^{-at} \sin(\omega t) + x_0 e^{-at} \omega \cos(\omega t)$ 

- Eine wichtige Anwendung der Differentialrechnung ist die Kinematik (Lehre der Bewegung). In der Physik schreibt man die Ableitung nach der Zeit oft mit einem Punkt:  $dx/dt = \dot{x}$ 
	- $-$  Ort  $x = x(t)$
	- Geschwindigkeit  $v = dx/dt = \dot{x}$
	- Beschleunigung  $a = dv/dt = d^2x/dt^2 = \ddot{x}$
	- Ruck  $b(t) = da/dt = d^3x/dt^3$

Mit dx und dy darf man rechnen wie mit Formeln, falls  $f'(x) = \frac{dy}{dx} \neq 0$ . Dann gilt insbesondere:  $\frac{dx}{dy} = \frac{1}{dy/dx}$ .

Beispiel: Sei  $y = x^2$ , dann gilt  $\frac{dy}{dx} = 2x$ . Für die Umkehrfunktion gilt  $x = \sqrt{y}$ . Somit erhalten wir  $\frac{dx}{dy} = \frac{1}{dy/dx} = \frac{1}{2x} = \frac{1}{2y}$  $\frac{1}{2\sqrt{y}}$ .

#### 1.5 Funktionen mehrerer Variablen

In der Physik hängen Funktionen meistens von mehreren Variablen ab.

$$
z = f(x, y) \tag{8}
$$

Die Funktion z hängt hier von x und y ab. Beispiele:

- $p(T, V)$  Druck hängt von Temperatur und Volumen ab.
- $z = \sqrt{R^2 x^2 y^2}$  Kugeloberfläche im 3-dim Raum  $(x^2 + y^2 + z^2 = R^2)$  $(z = f(x, y)$  beschreibt allgemein eine Fläche im dreidimensionalen Raum).

#### 1.5.1 partielle Ableitung

Definition partielle Ableitung

$$
\frac{\partial f}{\partial x} = \frac{df(x, y)}{dx} \qquad \text{wobei} \quad y = \text{konst}
$$
 (9)

Es wird also nach einer Variablen x abgeleitet, und die anderen Variablen werden wie Konstanten behandelt. Man schreibt auch: ∂f

$$
\partial_x f = \frac{\partial f}{\partial x} \tag{10}
$$

oder

$$
(\frac{\partial f}{\partial x})_{y=y_0} \tag{11}
$$

Beispiel: ideale Gasgleichung

$$
pV = RT \qquad \rightarrow \qquad p = RT/V \tag{12}
$$

$$
\Rightarrow \quad \left(\frac{\partial p}{\partial T}\right)_{V=V_0} = \frac{R}{V_0} \qquad \text{und} \qquad \left(\frac{\partial p}{\partial V}\right)_{T=T_0} = -\frac{RT_0}{V^2} \tag{13}
$$

Bei höheren Ableitungen schreibt man zum Beispiel:

$$
\frac{\partial^2 f}{\partial x^2} \tag{14}
$$

Hier können auch "gemischte" Glieder vorkommen:

$$
\frac{\partial^2 f}{\partial x \partial y} \tag{15}
$$

Falls die gemischten Ableitungen stetig sind, gilt:

$$
\frac{\partial^2 f}{\partial x \partial y} = \frac{\partial^2 f}{\partial y \partial x} \tag{16}
$$

Es kommt also nicht auf die Reihenfolge des Ableitens an!

#### 1.5.2 totales Differential von Funktionen mit mehreren Variablen

Das totale Differential haben wir in Gleichung (6) als Änderung des durch eine Tangente an die Funktion angenäherten Funktionswertes kennengelernt. Bei Funktionen mehrerer Variablen  $z = f(x, y)$  definiert man analog das totale Differential:

$$
dz = df = \frac{\partial f}{\partial x} dx + \frac{\partial f}{\partial y} dy
$$
\n(17)

Das totale Differential entspricht also wieder dem "Anstieg der Tangentenfläche" im Punkt  $(x, y)$ in die Richtung  $(dx, dy)$ . Dies kann man auch auf n Variablen erweitern:

$$
z = f(x_1, x_2, x_3, ..., x_n)
$$
\n(18)

Dann wird das totale Differential

$$
df = \frac{\partial f}{\partial x_1} dx_1 + \frac{\partial f}{\partial x_2} dx_2 + \frac{\partial f}{\partial x_3} dx_3 + \dots = \sum_{i=1}^n \frac{\partial f}{\partial x_i} dx_i
$$
 (19)

Für das Beispiel des idealen Gases

$$
p = RT/V \tag{20}
$$

7

gilt also

$$
dp = \frac{\partial p}{\partial V}dV + \frac{\partial p}{\partial T}dT = -\frac{RT}{V^2}dV + \frac{R}{V}dT\tag{21}
$$

Dies sagt uns also, wie stark sich der Druck etwa verändert, wenn sich gleichzeitig Temperatur um  $dT$  und Volumen um  $dV$  ändern.

Eine typische Anwendung dieser Technik ist die Suche nach Extremwerten. Sei  $z = f(x, y)$ . Wo liegt das Maximum  $(x_0, y_0)$ ? Das Maximum berechnet man über die horizontale Tangente:

$$
df = 0 = \frac{\partial f}{\partial x} dx + \frac{\partial f}{\partial y} dy
$$
\n(22)

Diese Gleichung muss für alle Kombinationen von Änderungen  $dx$  und  $dy$  erfüllt sein. Also gilt

$$
\frac{\partial f}{\partial x} = 0 \quad \text{und} \quad \frac{\partial f}{\partial y} = 0 \tag{23}
$$

Aus diesen zwei Gleichungen kann man die beiden Unbekannten  $x_0$  und  $y_0$  bestimmen.

## 2 Taylor-Reihen und Näherungen

Unter einer Potenzreihe versteht man eine Summe mit unendlich vielen Summanden der Form  $a_n x^n$ 

$$
P(x) = \sum_{n=0}^{\infty} a_n x^n = a_0 + a_1 x + a_2 x^2 + a_3 x^3 + \dots
$$
 (24)

Die a<sup>n</sup> heissen die Koeffizienten der Reihe. Falls P(x) einen endlichen Wert annimmt, nennt man die Reihe konvergent. Konvergenzbereich heisst der Bereich der Variablen x, für den  $P(x)$ konvergiert. Im Konvergenzbereich ist die Potenzreihe also eine Funktion von x.

Mit Potenzreihen kann man rechnen wie mit Funktionen, sofern man im Konvergenzbereich bleibt. Insbesondere kann man Potenzreihen gliedweise differenzieren oder integrieren, addieren, subtrahieren etc.

In der Physik macht man häufig Näherungen. Das heisst, man betrachtet nicht die vollständige Formel, sondern nur die Teile davon, die auch wesentlich zum Endwert beitragen. Damit macht man natürlich einen Fehler. Aber solange dieser Fehler kleiner ist, als die Fehler, die man bei der Messung der entsprechenden Grösse sowieso macht, ändert sich nichts an den Schlussfolgerungen. - Physik ist wie jede Naturwissenschaft immer ungenau. Aber die Physik denkt sorgfältig darüber nach, wie ungenau ein Modell oder eine Messung ist. Wie gross sind die Fehler, die wir machen?

Für solche Näherungen stellt man häufig in einem ersten Schritt kompliziertere Funktionen als Pontenzreihen dar. Im zweiten Schritt kann man je nach geforderter Genauigkeit alle Summanden mit  $n > n_0$  weglassen. Man sagt, man bricht die Potenzreihe bei  $n_0$  ab. Beispiel: Die Exponentialfunktion lässt sich wie folgt als Potenzreihe darstellen:

$$
e^{x} = 1 + x + \frac{x^{2}}{2} + \frac{x^{3}}{6} + \dots = \sum_{n=0}^{\infty} \frac{x^{n}}{n!}
$$
 (25)

Bricht man die Reihe nach dem zweiten Summanden ab  $(n_0 = 1,$  "lineare Näherung"), lautet die Näherung nun

$$
e^x \approx 1 + x \tag{26}
$$

Der Fehler, den man hier macht, wird umso grösser, je grösser |x| ist, für  $|x| = 0.1$  beträgt der Fehler nur etwa 0.5%, bei  $|x| = 0.5$  schon 10%. Häufig wird das ≈ Zeichen aber - eigentlich nicht korrekterweise - durch das Gleichheitszeichen ersetzt. Man findet oft auch die Schreibweise:

$$
e^x = 1 + x + \mathcal{O}(x^2) \tag{27}
$$

Für den letzten Ausdruck sagt man "von der Ordnung x quadrat" und meint damit alle Terme mit  $n \geq 2$ .

Wie findet man nun für eine gegebene Funktion  $f(x)$  eine Potenzreihendarstellung? Die Mathematiker zeigen, dass die Potenzreihenentwicklung eindeutig ist, wir müssen also nur eine Potenzreihe finden. Man wählt vorerst einen Entwicklungspunkt  $x_0$ , um den herum die Entwicklung gemacht werden soll. (Im obigen Beispiel ist  $x_0 = 0$ .) Gesucht sind dann die Koeffizienten  $a_n$ , sodass

$$
f(x) = a_0 + a_1(x - x_0) + a_2(x - x_0)^2 + a_3(x - x_0)^3 + \dots
$$
 (28)

Offensichtlich ist  $f(x_0) = a_0$ .

Wir dürfen ja die Reihe differenzieren, wir bilden also vorerst die erste Ableitung

$$
f'(x) = 0 + a_1 + 2a_2(x - x_0) + 3a_3(x - x_0)^2 + \dots
$$
 (29)

Offensichtlich ist  $f'(x_0) = a_1$ . Das Spiel kann man weitertreiben, und findet allgemein für die n-te Ableitung am Entwicklungspunkt  $f^{(n)}(x_0) = n! a_n$ . Man beachte, dass man zuerst ableiten muss, und dann den konstanten Wert  $x = x_0$  einsetzt. Damit haben wir die Koeffizienten gefunden, und die gesuchte Entwicklung lautet (Taylorformel):

$$
f(x) = \sum_{n=0}^{\infty} \frac{1}{n!} (x - x_0)^n f^{(n)}(x_0)
$$
\n(30)

Hier einige Beispiele, alle für  $x_0 = 0$ :

$$
e(x) = 1 + x + \frac{x^2}{2!} + \frac{x^3}{3!} + \cdots
$$
  
\n
$$
\ln(1-x) = x - \frac{x^2}{2!} + \frac{x^3}{3!} - + \cdots, (-1 < x < 1)
$$
  
\n
$$
\sin(x) = x - \frac{x^3}{3!} + \frac{x^5}{5!} - + \cdots
$$
  
\n
$$
\cos(x) = 1 - \frac{x^2}{2!} + \frac{x^4}{4!} - + \cdots
$$
  
\n
$$
\tan(x) = x + \frac{x^3}{3} + 2\frac{x^5}{15} + \cdots
$$
  
\n
$$
\cot(x) = 1 - \frac{x^2}{2} + \frac{x^4}{4} - + \cdots
$$
  
\n
$$
\sinh(x) = x + \frac{x^3}{3!} + \frac{x^5}{5!} + \cdots
$$

$$
\cosh(x) = 1 + \frac{x^2}{2!} + \frac{x^4}{4!} + \cdots
$$
\n
$$
(1+x)^n = 1 + nx + \frac{n(n-1)}{2!}x^2 + \frac{n(n-1)(n-2)}{3!}x^3 + \cdots
$$
\n
$$
\frac{1}{1+x} = 1 - x + x^2 - x^3 + \cdots, \quad (-1 < x < 1)
$$
\n
$$
\sqrt{1+x} = 1 + \frac{x}{2} - \frac{x^2}{8} + \frac{x^3}{16} + \cdots, \quad (-1 < x < 1)
$$
\n
$$
\frac{1}{\sqrt{1+x}} = 1 - \frac{x}{2} + \frac{3x^2}{8} - \frac{5x^3}{16} + \cdots, \quad (-1 < x < 1)
$$

Streng genommen, muss man nun auch noch die Konvergenz prüfen. Generell kann man aber sagen, dass die Reihe in der Regel konvergiert, wenn man  $x_0$  so wählt, dass die Funktion an diesem Punkt endlich und differenzierbar ist.

In der Tabelle oben ist in Klammern jeweils der Konvergenzbereich angegeben, falls die Reihe nicht für alle  $x$  konvergiert.

# 3 Messen und Messfehler

#### Messen heisst Vergleichen.

Messen bedeutet, eine physikalische Grösse mit einer normierten Einheit zu vergleichen. Misst man beispielsweise mit dem Rollmeter die Länge eines Stockes, so liest man dabei diejenige Zahl ab, die am nächsten beim Ende des Stockes liegt. Das Resultat gibt man in Form einer Zahl und der zugehörigen Einheit an - zum Beispiel:

$$
x=213\ \mathrm{mm}
$$

In Wirklichkeit stimmt die Messung aber nicht. Das Resultat gibt nur die ungefähre Länge an; die wirkliche kennen wir nicht. Die Differenz zwischen der wirklichen Länge und dem Resultat der Ablesung vom Massstab heisst Fehler der Einzelmessung. Im obigen Beispiel wird er wohl circa einen Millimeter betragen. Wir kennen also weder den Fehler noch den wahren Wert, sondern allein die Ablesung.

Die Fehlerrechnung befasst sich nun mit der Schätzung sowohl des wahren Wertes als auch des anzunehmenden Messfehlers. Dazu kann man beispielsweise die Messung mehrmals wiederholen. Der so gewonnene Mittelwert  $\bar{x}$  der Messwerte ist sicher ein besserer Schätzwert als der Wert einer Einzelmessung.

Den wahrscheinlichen Messfehler kann man aus der Streuung der Messwerte schätzen, oder auch aus der Beschaffenheit des Massstabes.

Ein korrektes Resultat muss immer einen geschätzten Messfehler angeben:

 $x = (213 \pm 1)$  mm

Es gibt keine absolut genauen Messungen - in keiner Naturwissenschaft. Jede Messung ist mit einer Unsicherheit behaftet.

Physik ist aber eine exakte Wissenschaft. Beobachtungen sind zwar ungenau und mit Unsicherheiten behaftet. Aber in der Physik bemühen wir uns zu verstehen, wie gross die Unsicherheiten sind. In der Physik wissen wir ganz genau, wie ungenau wir sind!

### 3.1 Systematische und zufällige Messfehler

Wir unterscheiden zwei verschiedene Arten von Messfehlern:

- Als systematisch bezeichnen wir Fehleranteile, welche bei Wiederholung einer Messung unter identischen Bedingungen einen konstanten Wert beibehalten, d.h. jedesmal in gleicher Grösse und mit gleichem Sinn (Vorzeichen) auftreten. Beispiel: Messung einer Länge mit einem Metall-Messband bei hoher Temperatur (Ausdehnung!). Systematische Messfehler sind vermeidbar, wenn man deren Ursache kennt, lassen sich jedoch nicht durch häufigeres Messen verkleinern.
- Natürlicherweise führt die Wiederholung einer Messung unter identischen Bedingungen nicht jedesmal zu gleichen Messwerten; vielmehr treten zufällige Schwankungen auf, die einen Hinweis auf denjenigen Fehler geben, den wir mit dem Attribut zufällig versehen. Beispiel: Mit Stoppuhren, die Tausendstel Sekunden anzeigen, wird die Laufzeit eines 100m-Läufers von vielen Beobachtern gleichzeitig gemessen. Dabei erhält jeder einen anderen Wert. Der Mittelwert aller Messunge jedoch wird umso genauer, je mehr Messungen durchgeführt werden. Dieses Prinzip gilt allgemein: Die Effekte zufälliger Fehler können  $-$  im Gegensatz zu denjenigen systematischer Fehler – mit einer höheren Anzahl Mess-Durchgänge reduziert werden. Zufällige Messfehler sind unvermeidbar, doch kann man sie mit den Methoden der statistischen Mathematik behandeln.

# 3.2 Wahrscheinlichkeitsverteilung zufälliger Messfehler

Wir betrachten die Messung einer physikalischen Grösse;  $\hat{x}$  bezeichne dabei den wahren Wert. Sei  $x_i$  eine einzelne Messung. Es ist einleuchtend, dass die Wahrscheinlichkeit, gerade den Wert  $x_i$  zu messen, umso grösser ist, je näher  $x_i$  bei  $\hat{x}$  liegt.

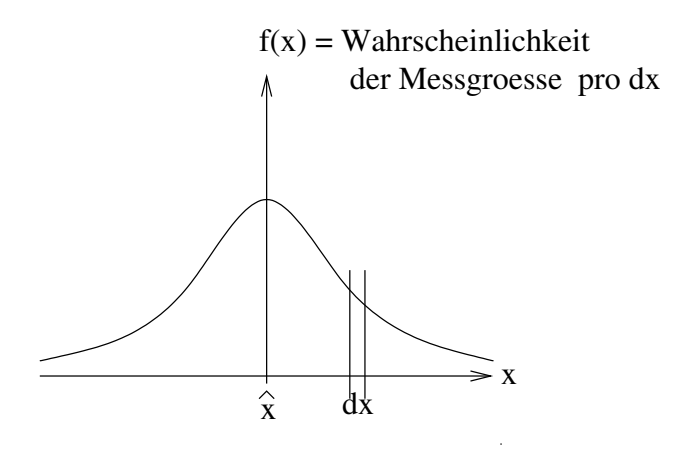

Sei  $w(x)$  die Wahrscheinlichkeit, den Wert x zu messen. Dann kann man in einem nächsten Schritt die Wahrscheinlichkeitsdichte  $f(x)$  betrachten, mit der es sich einfacher arbeiten lässt:

$$
f(x) = \frac{dw(x)}{dx} \tag{31}
$$

 $f(x)$  gibt also die Wahrscheinlichkeit pro Messintervall dx an. Folglich ist die Wahrscheinlichkeit, dass eine Messung im Messintervall dx liegt, gerade  $f(x) \cdot dx$ .  $f(x)$  heisst auf englisch probability density function (pdf).

Da eine Messung unzweifelhaft irgendein Resultat liefert, muss gelten:

$$
\int_{-\infty}^{+\infty} f(x) \cdot dx = 1 \quad ("Normierung") \tag{32}
$$

Definitionen:

- <u>Mittelwert</u> =  $\mu = \int f(x) \cdot x \cdot dx$  (1. Moment)
- Varianz =  $\sigma^2 = \int f(x) \cdot (x \hat{x})^2 \cdot dx$  (2. Moment)
- Standardabweichung (standard deviation, sdev)=  $\sigma$  = √  $\sigma^2$  = mittlerer Fehler einer Einzelmessung

Meistens ist  $\mu = \hat{x}$  und  $f(x)$  ist eine Gaussfunktion (prominente Ausnahme: Binomialverteilung von radioaktiven Zerfällen, siehe Praktikumsversuch RA). Die Gaussfunktion lautet:

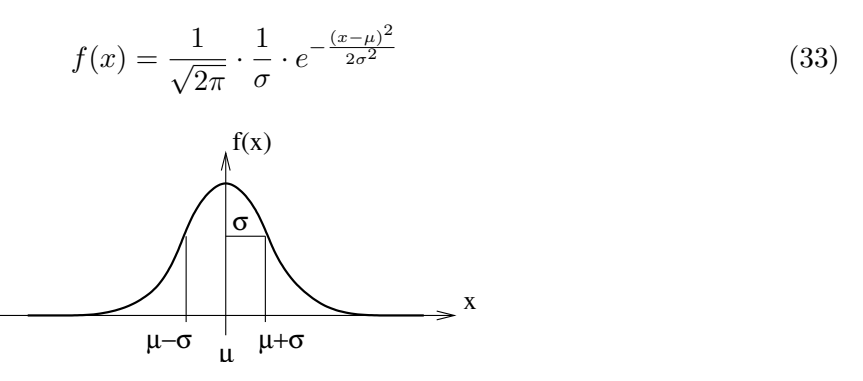

Die volle Breite bei halber H¨ohe (engl. " full width at half maximum") dieser Kurve betr¨agt etwa FWHM = 2.35  $\sigma$ . Eine Teilfläche  $f(x)dx$  unter der Kurve gibt nun die Wahrscheinlichkeit an, einen Messwert im Intervall dx zu finden. Im Intervall  $[\mu - \sigma, \mu + \sigma]$  befinden sich etwa 68% aller Messwerte. In  $[\mu - 2\sigma, \mu + 2\sigma]$ , dem sogenannten  $2\sigma$ -Intervall, sind bereits ungefähr 95% der Messwerte zu finden, im  $3\sigma$ -Intervall schliesslich 99.7%. Die Gesamtfläche unter der Kurve hat aufgrund der Normierung gerade den Betrag 1.

#### 3.3 Schätzungen der wahren Werte

In der Praxis sind weder  $\mu$  noch  $\sigma$  im Vornherein bekannt, d.h. man muss versuchen, sie zu schätzen. Seien  $x_1, x_2, \ldots, x_n$  einzelne Messwerte, sogenannte Stichproben. Man verwendet folgende Schätzwerte:

• Schätzung für den wahren Wert  $\mu$ : der Mittelwert der Einzelmessungen:

$$
\bar{x} = \frac{1}{n} \sum_{i=1}^{n} x_i
$$
\n(34)

Man verwendet auch den Median, das ist der Wert bei dem gerade die Hälfte der Messungen oberhalb und die andere H¨alfte der Messungen unterhalb liegt. Nur bei symmetrischer Messwertverteilung ist der Median gleich dem Mittelwert.

• Schätzung für  $\sigma$ , die mittlere Abweichung einer Einzelmessung vom wahren Wert, die Standardabweichung:

$$
s = \sqrt{\frac{1}{n-1} \sum_{i=1}^{n} (x_i - \bar{x})^2}
$$
 (35)

Manchmal findet man auch das sogenannte root mean square als etwas ungenauere Schätzung für  $\sigma$ :

$$
r.m.s. = \sqrt{\frac{1}{n} \sum_{i=1}^{n} (x_i - \bar{x})^2}
$$
 (36)

Je mehr Messungen man durchführt, desto genauer werden die Schätzungen: Für  $n \to \infty$  geht  $\bar{x} \to \mu$  und  $s \to \sigma$ .

Es stellt sich die Frage, wie schnell diese höhere Genauigkeit erreicht wird. Machen wir viele solche Messserien mit je n Stichproben und bilden für jede Serie jeweils  $\bar{x}$  und s, so bekommen wir für jede Serie etwas andere Werte. Der zentrale Grenzwertsatz besagt hierzu, dass die Verteilung der geschätzten Mittelwerte  $\bar{x}$  für eine grosse Zahl von Messserien immer in eine abermalige Gaussverteilung übergeht, und zwar mit einem Mittelwert  $\hat{x}$  und einer Varianz  $\sigma^2/n$ . (Dies gilt auch dann, wenn die Verteilung der Einzelmessungen  $x_i$  nicht gaussförmig ist.)

Dieser Satz erlaubt es uns demnach, den Fehler des geschätzten Mittelwerts seinerseits zu bleser batz erlaubt es uns den schätzen: Er wird  $m = s/\sqrt{n}$ .

Statt "geschätztem Fehler" sagen wir auch <u>Unsicherheit</u>.

Der langen Rede kurzer Sinn: Für eine Messung einer Grösse mit n Stichproben mit Messwerten  $x_k$  geben wir als Schätzungen für den wahren Wert und den zufällig verteilten Fehler folgendes Resultat an:

Resultat der Messung:

$$
\bar{x} \pm m \tag{37}
$$

Dabei ist  $\bar{x}$  der Schätzwert für die wahre physikalische Grösse,

$$
\bar{x} = \frac{\sum_{k=1}^{n} x_k}{n},\tag{38}
$$

und  $m$  der Schätzwert für die Unsicherheit:

$$
m = \frac{s}{\sqrt{n}} = \sqrt{\frac{\sum_{k=1}^{n} (x_k - \bar{x})^2}{n(n-1)}}
$$
(39)

Es sollen in der Regel eine, höchstens aber zwei signifikante Stellen für den Fehler angegeben werden. In jedem Fall soll die Zahl der angebenen Dezimalstellen beim Fehler die gleiche sein wie jene beim Messwert. Beispiel:  $x = 1.573 \pm 0.004$ , oder  $x = 1.573(4)$ .

Während der Fehler  $m$  des Mittelwertes mit einer höheren Zahl von Stichproben immer kleiner wird, strebt die mittlere Abweichung der Einzelmessungen, s, dem Wert  $\sigma$  zu. Die Verteilungsbreite der Messwerte ändert sich bei erhöhter Zahl von Messungen nicht!

Für Rechenprogramme verwendet man häufig die folgende Umformung:

$$
\sum_{k=1}^{n} (x_k - \bar{x})^2 = \sum_{k} (x_k^2 - 2x_k \bar{x} + \bar{x}^2) = (\sum_{k} x_k^2) - n\bar{x}^2
$$
 (40)

$$
\Rightarrow m = \sqrt{\frac{1}{n-1} \left(\frac{\sum_{k} x_k^2}{n} - \bar{x}^2\right)}\tag{41}
$$

Oft muss man auch den (geschätzten) <u>relativen Fehler</u> r angeben:  $r = m/\bar{x}$ .

Beispiel: Messung einer Länge:  $x = 10.0 \pm 0.1$  cm, also  $m = 0.1$  cm - somit erhalten wir für den relativen Fehler:  $r = 0.01 = 1$  Prozent.

In der graphischen Darstellung von Messwerten wird die Grösse der geschätzten Fehler mit senk- oder waagrechte Strichen durch den Mittelwert eingezeichnet.

#### 3.4 Fehlerfortpflanzung

Hat man eine oder mehrere, verschiedene physikalische Grössen gemessen, muss man häufig damit noch weitere Rechnungen ausfuhren. Dann kommen folgende, vereinfachte Regeln zur ¨ Anwendung:

• Sei  $u = x + y$ , wobei gemessen wurde:

$$
x = \bar{x} \pm m_x \qquad y = \bar{y} \pm m_y
$$

Dann gilt:

$$
\bar{u} = \bar{x} + \bar{y} \qquad \text{mit} \quad m_u^2 = m_x^2 + m_y^2 \tag{42}
$$

 $\rightarrow$  Die absoluten Fehler addieren sich quadratisch und zwar auch im Fall von  $u = x - y$ .

• Sei  $u = xy/z$ , wobei gemessen wurde:

$$
x = \bar{x} \pm m_x \qquad y = \bar{y} \pm m_y \qquad z = \bar{z} \pm m_z
$$

und

$$
r_x = m_x/\bar{x} \qquad r_y = m_y/\bar{y} \qquad r_z = m_z/\bar{z}
$$

Dann gilt:

$$
\bar{u} = \bar{x}\bar{y}/\bar{z}
$$
 mit  $r_u^2 = r_x^2 + r_y^2 + r_z^2$  und  $m_u = r_u\bar{u}$  (43)

 $\rightarrow$  Die relativen Fehler addieren sich quadratisch.

Diese beide Regeln gelten nur, falls die Messfehler voneinander unabhängig sind.

Allgemein: Sei  $u = f(x_1, x_2, ..., x_n)$  eine Funktion von n Werten. Nun wollen wir wissen, wie gross die Unsicherheit  $m_u$  ist. Dazu benutzt man das Fehlerfortpflanzungsgesetz. Sei  $m_i$  der geschätzte Fehler der Messung von  $x_i$ .

Fehlerfortpflanzungsgesetz:

$$
m_u^2 = (m_{x_1} \frac{\partial u}{\partial x_1})^2 + (m_{x_2} \frac{\partial u}{\partial x_2})^2 + (m_{x_3} \frac{\partial u}{\partial x_3})^2 + \dots + (m_{x_n} \frac{\partial u}{\partial x_n})^2
$$
(44)

Beispiel: Sei  $u = x^2$ . Die Anwendung der Fehlerfortpflanzung ergibt  $m_u = m_x \cdot 2x$ . Durch Einsetzen der Definition der relativen Fehler erhält man daraus  $r_u = 2 \cdot r_x$ .

# 4 Komplexe Zahlen

Die allgemeinen Lösungen einer quadratische Gleichung

$$
az^2 + bz + c = 0 \tag{45}
$$

für die Unbekannte  $z$  lauten bekanntlich:

$$
z = -\frac{b}{2a} \pm \frac{1}{2a} \sqrt{b^2 - 4ac} \tag{46}
$$

Falls der Ausdruck in der Wurzel positiv ist, gibt es zwei verschiedene Lösungen, wenn er null ist, eine. Er kann aber auch negativ werden! Die Wurzel aus einer negativen Zahl ist im Raum der reellen Zahlen nicht definiert. Um damit umgehen zu können, definiert man die komplexen Zahlen. Mit dem Resultat, dass jede als Polynom beliebigen Grades darstellbare Gleichung gerade soviele komplexe Lösungen hat, wie der Grad des Polynomes ist (Fundamentalsatz der Algebra).

Wir definieren die imaginäre Einheit i mit  $i^2 = -1$ . Mit imaginären Zahlen kann man algebraisch rechnen: Es wird zum Beispie  $\sqrt{-16} = 4i$  und  $i^4 = 1$ .

Hat man eine Summe von einer imaginären und einer reellen Zahl, spricht man von einer komplexen Zahl. z.B.  $z = 3 + 5i$  ist eine komplexe Zahl. Mit komplexen Zahlen kann man ebenfalls wie gewohnt algebraisch rechnen.

Beispiel: Die Gleichung

$$
z^2 - 2z + 2 = 0 \tag{47}
$$

bekommt unter Anwendung der obigen Lösungsformel die folgenden beiden Lösungen:

$$
z_1 = 1 + i \qquad z_2 = 1 - i \tag{48}
$$

(Teste auch durch Einsetzen!).

Allgemein kann man jede komplexe Zahl z als  $z = a + bi$  schreiben. a heisst der Realteil  $a = \Re(z)$ und b heisst der Imaginärteil  $b = \Im(z)$ .

Zwei komplexe Zahlen sind genau dann gleich, wenn sowohl Real- als auch Imaginärteil übereinstimmen:

$$
a + ib = c + id \qquad \Leftrightarrow \qquad a = c \quad \text{und} \quad b = d \tag{49}
$$

Es braucht offenbar zwei reelle Zahlen, um eine komplexe Zahl zu beschreiben. Das bedeutet, dass man alle komplexen Zahlen auch in einer Ebene darstellen kann. Diese Ebene nennt man komplexe Ebene, Gauss'sche Ebene oder Arganddiagramm. Man nimmt die horizontale x-Achse als reelle und die vertikale als imaginäre y-Achse. Ein Punkt mit den Koordinaten  $(x, y)$  in dieser Ebene stellt also die komplexe Zahl  $z = x + iy$  dar.

Die konjugiert-komplexe Zahl  $\bar{z}$  oder  $z^*$  von  $z = x + iy$  ist definiert durch

$$
\bar{z} = z^* = x - iy \tag{50}
$$

In der grafischen Darstellung erhält man die konjugiert-komplexen Werte durch eine Spiegelung an der x-Achse.

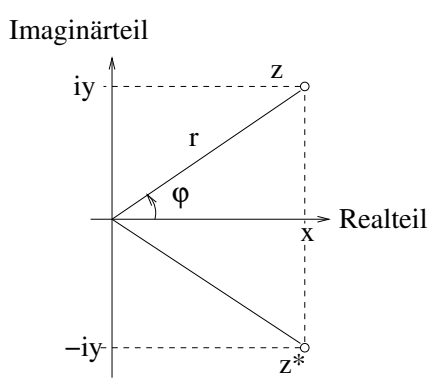

Offensichtlich gilt auch:

$$
z + \bar{z} = 2 \Re(z) \qquad z - \bar{z} = 2i \Im(z) \tag{51}
$$

Den Radiusvektor r vom Ursprung zu z nennt man auch den Betrag |z| der komplexen Zahl:

$$
r = |z| = \sqrt{x^2 + y^2} = \sqrt{z \cdot \bar{z}}
$$
  $|\bar{z}| = |z|$  (52)

und der Winkel von der x-Achse zum Radiusvektor heisst das Argument von z.

$$
\varphi = \arg(z) = \arctan\frac{y}{x} \qquad \arg(\bar{z}) = -\arg(z) \tag{53}
$$

Diese "Polarkoordinaten" (|z|,  $arg(z)$ ) können umgekehrt in die Kartesischen umgerechnet werden:

$$
x = r\cos\varphi \qquad y = r\sin\varphi \tag{54}
$$

Algebra mit komplexen Zahlen geht nach denselben Regeln wie gew¨ohnliche Algebra. Man rechnet vorerst so, wie wenn i ein gewöhnliches Symbol wäre. Als einzige Zusatzregel ist zu beachten:  $i^2 = -1.$ 

Eine der verblüffendsten Formeln der Welt ist die Eulersche Formel:

$$
e^{i\varphi} = \cos\varphi + i\sin\varphi\tag{55}
$$

Den Beweis dieser Formel erhält man durch die Darstellung der sinus-, cosinus- und Exponentialfunktion in Taylorreihen. Umsortieren der Terme ergibt direkt die Eulersche Formel.

Mit Hilfe der Eulerschen Formel erhalten wir sofort eine weitere Darstellungsform der komplexen Zahlen, die Exponentialform:

$$
z = x + iy = r\left(\cos\varphi + i\sin\varphi\right) = r\,e^{i\varphi} \tag{56}
$$

Damit wird auch z.B.

$$
e^{i\frac{\pi}{2}} = i \qquad e^{i\pi} = -1 \qquad e^{i\frac{3\pi}{2}} = e^{-i\frac{\pi}{2}} = -i \qquad e^{i2\pi} = 1 \tag{57}
$$

Die Exponentialform eignet sich besonders zum Multiplizieren von komplexen Zahlen:

$$
z_1 \cdot z_2 = r_1 e^{i\varphi_1} \cdot r_2 e^{i\varphi_2} = r_1 r_2 e^{i(\varphi_1 + \varphi_2)} \tag{58}
$$

Im weiteren gelten folgende Beziehungen, die man durch Einsetzen der Eulerschen Formel sofort verifiziert:

$$
\cos \varphi = \frac{e^{i\varphi} + e^{-i\varphi}}{2} \qquad \sin \varphi = \frac{e^{i\varphi} - e^{-i\varphi}}{2i} \tag{59}
$$

Lässt man in diesen Gleichungen alle  $i$ 's weg, erhält man gerade die Definitionen der hyperbolischen Funktionen, welche damit rein reelle Funktionen sind:

$$
\cosh \varphi = \frac{e^{\varphi} + e^{-\varphi}}{2} \qquad \sinh \varphi = \frac{e^{\varphi} - e^{-\varphi}}{2} \tag{60}
$$

In der Physik nennt man die cosh - Funktion auch die Kettenfunktion, da sie die Kurve einer hängenden Kette mit homogener Eigenmasse beschreibt.

Zum Schluss noch ein Beispiel: Was gibt  $i^i$ ?

$$
i^i = (e^{i\frac{\pi}{2})^i} = e^{i \cdot i \cdot \frac{\pi}{2}} = e^{-\frac{\pi}{2}} = 0.20788
$$
\n(61)

also eine reelle Zahl!

In der Physik verwendet man komplexe Zahlen oft dann, wenn eine Anordnung von zwei Variablen abhängt. Zum Beispiel hängt eine Schwingung (zum Beispiel Wechselstrom) von den Anfangsbedingungen "Amplitude" A und "Phase" δ ab:

$$
u = A\cos(\omega t + \delta) \tag{62}
$$

Schreibt man dafür

$$
z = Ae^{i(\omega t + \delta)} = A \cdot e^{i\omega t} \cdot e^{i\delta} \tag{63}
$$

kann man mit den Regeln der komplexen Zahlen rechnen. Die physikalisch beobachtbare Grösse wird durch den Realteil  $u = \Re(z)$  repräsentiert.

# 5 Vektoralgebra

Vektoren sind Grössen, die einen Betrag sowie eine Richtung im Raum haben. Im Gegensatz zu den Vektoren bestehen Skalare nur aus einer Grösse als Zahl. In Büchern wird anstatt  $\vec{v}$ oft v geschrieben. Beispiele: Geschwindigkeit  $\vec{v}$ , Elektrisches Feld  $\vec{E}$ , Kraft  $\vec{F}$ . Wählt man ein Koordinatensystem, so kann man die Komponenten eines Vektores  $\vec{v}$  folgendermassen angeben: Noordinatensystem, so kann man die Nomponenten eines vektores  $v$  logendermassen angeben.<br>  $\vec{v} = (v_x, v_y, v_z)$  (kartesische Komponenten). Der Betrag von v ist:  $|\vec{v}| = \sqrt{v_x^2 + v_y^2 + v_z^2}$ . Anstelle der kartesischen Komponenten kann man auch den Betrag und die Richtung (2 Winkel!) angeben, siehe S.19.

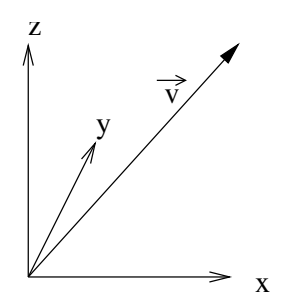

Der Vektor lebt unabhängig vom Koordinatensystem: Bei einer Drehung des Koordinatensystems ändern zwar die Komponenten, der Vektor  $\vec{v}$  aber bleibt.

#### 5.1 Rechenoperationenen

• Vektoraddition:

 $\vec{a} + \vec{b} = \vec{c}$  (64)  $\overrightarrow{b}$  $\overline{c}$ a

Die Subtraktion funktioniert analog. Im kartesischen Koordinatensystem addiert (subtrahiert) man komponentenweise:

$$
a_x + b_x = c_x \t a_y + b_y = c_y \t a_z + b_z = c_z \t (65)
$$

• Multiplikation mit einer skalaren Grösse:

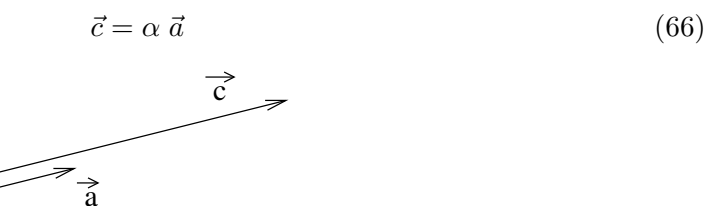

Komponentenschreibweise:

$$
c_x = \alpha a_x \qquad c_y = \alpha a_y \qquad c_z = \alpha a_z \tag{67}
$$

#### 5.2 Polarkoordinatendarstellung

Es gibt noch andere Möglichkeiten, einen Vektor in Komponenten zu zerlegen. Eine davon ist die Polarkoordinatendarstellung. Sie ist besonders in der axialsymmetrischen Anordnung nutzlich, ¨ und wird z.B. bei Bewegungen von Teilchen in einem Zentralfeld verwendet.

$$
\vec{a} = (r_a, \theta, \varphi) \tag{68}
$$

Der Winkel θ heisst der Polarwinkel und liegt zwischen der z-Achse und dem Vektor. Der Winkel  $\varphi$  heisst der Azimuthwinkel, er beschreibt die Richtung der Projektion des Vektors auf die  $(x, y)$ Ebene.

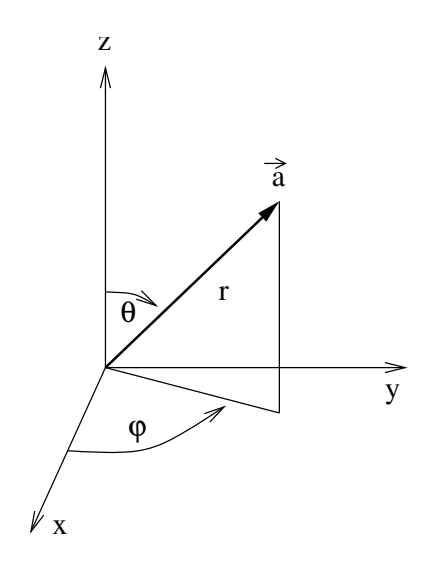

Damit wird die Multiplikation mit einem Skalar zu:

$$
\alpha \, \vec{a} = (\alpha \, r_a, \theta, \varphi) \tag{69}
$$

#### 5.3 Einheitsvektor und Ortsvektor

Die drei Einheitsvektoren haben die Länge 1 und stehen jeweils parallel zu den Achsen des kartesischen Koordinatensystems:

$$
\vec{e_1} = (1,0,0) \qquad \vec{e_2} = (0,1,0) \qquad \vec{e_3} = (0,0,1) \tag{70}
$$

Man sagt, "die Einheitsvektoren spannen den Raum auf". Jeder Vektor  $\vec{a}$  kann dann folgendermassen geschrieben werden:

$$
\vec{a} = a_x \vec{e_1} + a_y \vec{e_2} + a_z \vec{e_3} \tag{71}
$$

Insbesondere bezeichnet  $\vec{r}$  den Ortsvektor: Sei ein Punkt  $P = (x, y, z)$  im Raum gegeben. Dann lautet der zugehörige Ortsvektor:

$$
\vec{r} = x\vec{e_1} + y\vec{e_2} + z\vec{e_3} \tag{72}
$$

Mit Hilfe eines zeitabhängigen Ortsvektors  $\vec{r}(t)$  beschreibt man die Bewegung z.B. eines Massenpunktes im Raum.

#### 5.4 Skalarprodukt (inneres Produkt)

Im Gegensatz zu gewöhnlichen Zahlen gibt es bei Vektoren mehrere Möglichkeiten, ein Produkt zu definieren. Dafür ist die Division durch einen Vektor nicht definiert!

Definition Skalarprodukt:

$$
c = \vec{a} \cdot \vec{b} \tag{73}
$$

$$
c = |\vec{a}| |\vec{b}| \cos \theta \qquad \theta = \angle(\vec{a}, \vec{b}) \tag{74}
$$

Das Skalarprodukt macht aus zwei Vektoren einen Skalar, also eine Zahl.

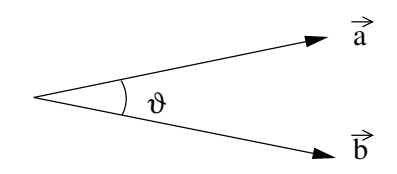

Rechenregeln:

- $\vec{a} \cdot \vec{b} = \vec{b} \cdot \vec{a}$
- $\vec{a} \cdot \vec{a} = |\vec{a}|^2 = \vec{a}^2$
- $\vec{a} \cdot (\vec{b} + \vec{c}) = \vec{a} \cdot \vec{b} + \vec{a} \cdot \vec{c}$

Berechnen wir das Skalarprodukt in kartesischen Komponenten:

$$
\vec{a} \cdot \vec{b} = (a_x \vec{e_1} + a_y \vec{e_2} + a_z \vec{e_3}) \cdot (b_x \vec{e_1} + b_y \vec{e_2} + b_z \vec{e_3}) = a_x b_x + a_y b_y + a_z b_z \tag{75}
$$

wegen

$$
\vec{e_i} \cdot \vec{e_i} = e_i^2 = 1 \quad \text{und} \quad \vec{e_i} \cdot \vec{e_j} = 0, \quad \text{falls} \quad j \neq i. \tag{76}
$$

#### Anwendungen:

•  $\vec{a} \cdot \vec{b} = |a||b_n|$ , wobei  $b_n$  die Projektion von  $\vec{b}$  auf  $\vec{a}$  ist  $(b_n = |\vec{b}| \cos \vartheta)$ .

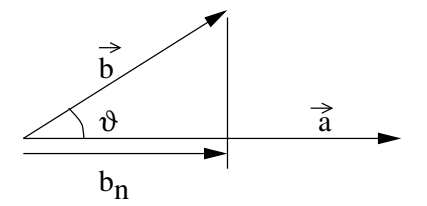

• Die Projektion eines Vektors auf einen Einheitsvektor ergibt die entsprechende Komponente:

$$
\vec{a} \cdot \vec{e_1} = a_x. \tag{77}
$$

• Winkel zwischen zwei Vektoren:

$$
\cos(\vartheta) = \frac{\vec{a} \cdot \vec{b}}{|\vec{a}||\vec{b}|}, \quad \text{woraus für } \vec{a}, \vec{b} \neq \vec{0} \text{ folgt:} \tag{78}
$$

$$
\vec{a} \cdot \vec{b} = 0 \quad \Longleftrightarrow \quad \angle(\vec{a}, \vec{b}) = 90^{\circ}
$$
 (79)

• Abstand zwischen zwei Punkten A, B (den Endpunkten der Vektoren  $\vec{a}$  und  $\vec{b}$ ):

$$
d = |\vec{b} - \vec{a}| \tag{80}
$$

• Arbeit, die eine Kraft  $\vec{F}$  entlang eines Weges s verrichtet:  $W = \vec{F} \cdot \vec{s}$  ("Kraft mal Weg"). Wir zerlegen  $\vec{F}$  in je einen Anteil parallel und senkrecht zum Weg  $\vec{s}$ .

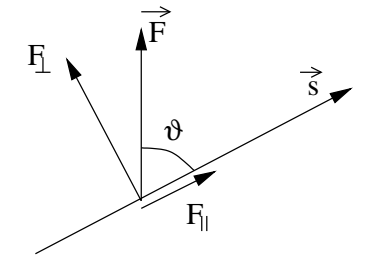

Man nennt  $\vec{F}_{\perp}$  die Führungskraft und  $\vec{F}_{\parallel}$  ist die Projektion auf s:

$$
\vec{F} = \vec{F}_{\perp} + \vec{F}_{\parallel} \qquad \text{und} \qquad W = \vec{F} \cdot \vec{s} = F \ s \ \cos(\vartheta) = F_{\parallel} \ s \tag{81}
$$

• Mit dem Skalarprodukt kann man leicht den Pythagoras beweisen:

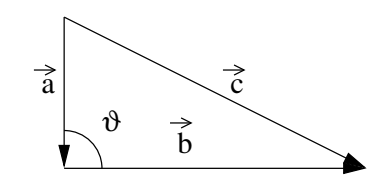

$$
\vec{c} = \vec{a} + \vec{b} \quad \rightarrow \quad c^2 = (\vec{a} + \vec{b})^2 = (\vec{a} + \vec{b}) \cdot (\vec{a} + \vec{b}) = a^2 + b^2 + 2\vec{a} \cdot \vec{b} \tag{82}
$$

$$
\vartheta = 90^{\circ} \quad \to \quad \vec{a} \cdot \vec{b} = 0 \qquad \Rightarrow c^2 = a^2 + b^2 \tag{83}
$$

#### 5.5 Vektorprodukt (äusseres Produkt)

Definition:

 $\vec{c} = \vec{a} \times \vec{b}$  mit  $\vec{c} \perp \vec{a}$ ,  $\vec{c} \perp \vec{b}$  und  $|c| = ab \sin(\vartheta)$  (84)

 $|\vec{c}|$  entspricht also der von  $\vec{a}$  und  $\vec{b}$  eingeschlossene Fläche. Achtung: Rechte-Hand-Regel!

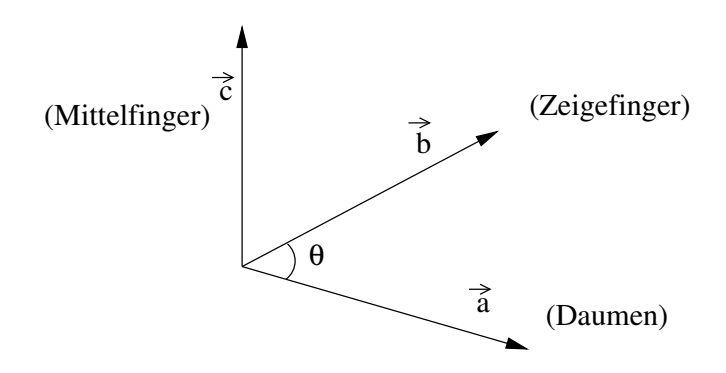

Kartesische Koordinaten:

$$
\vec{a} \times \vec{b} = (a_y b_z - a_z b_y)\vec{e_1} + (a_z b_x - a_x b_z)\vec{e_2} + (a_x b_y - a_y b_x)\vec{e_3}
$$
(85)

Regeln:

$$
\vec{a} \times \vec{b} = -(\vec{b} \times \vec{a}) \tag{86}
$$

$$
\vec{a} \times \vec{a} = 0 \tag{87}
$$

 $\vec{e_i} \times \vec{e_i} = 0$  für  $i = 1...3$  (88)

$$
\vec{e_1} \times \vec{e_2} = \vec{e_3} \quad \text{Indizes zyklish vertex.} \tag{89}
$$

 $\vec{a} \times (\vec{b} + \vec{c}) = \vec{a} \times \vec{b} + \vec{a} \times \vec{c}$  (90)

$$
\vec{a} \times (\vec{b} \times \vec{c}) = (\vec{a} \cdot \vec{c}) \vec{b} - (\vec{a} \cdot \vec{b}) \vec{c}
$$
\n(91)

$$
(\vec{a} \times \vec{b}) \times \vec{c} = (\vec{a} \cdot \vec{c}) \vec{b} - (\vec{b} \cdot \vec{c}) \vec{a}
$$
\n(92)

## 5.6 Spatprodukt (gemischtes Produkt)

$$
d = \vec{c} \cdot (\vec{a} \times \vec{b}) \tag{93}
$$

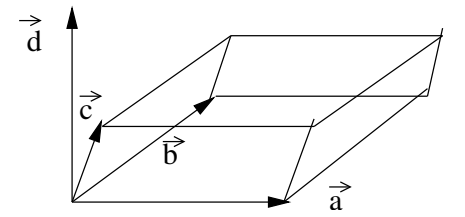

Das Spatprodukt bezeichnet das Volumen des von  $\vec{a}, \vec{b}, \vec{c}$  aufgespannten Parallelepipedes.

# 6 Koordinatentransformationen

Die klassische Mechanik befasst sich mit Bewegungen von Massenpunkten oder verteilten Massen im dreidimensionalen Raum (Vektorraum  $\mathbb{R}^3 = \mathbb{R} \times \mathbb{R} \times \mathbb{R}$ ), in dem der Ort eines Punktes durch den Ortsvektor bestimmt ist.

Ein orthogonales und normiertes Koordinatensystem Σ erlaubt es, den Ortsvektor durch seine drei Komponenten zu schreiben:

$$
\vec{r} = (x, y, z)
$$

wobei orthogonal bedeutet, dass die Koordinatenachsen senkrecht aufeinander stehen, und normiert, dass die gleichen Einheiten verwendet werden. Dann wird das Skalarprodukt zwischen den Einheitsvektoren

$$
\vec{e_i} \cdot \vec{e_j} = \delta_{ij} \qquad \text{mit} \qquad i, j = x, y, z
$$

Wobei das Kronecker Delta  $\delta_{ij} = 1$  für gleiche Indizes und = 0 für ungleiche Indizes.

Eine Koordinatentransformation ist eine Abbildung, die die Koordinaten von einem Koordinatensystem in ein anderes umwandelt. Physikalische Gesetze müssen unabhängig von (invariant unter) Koordinatentransformationen sein. Diese spielen eine dementsprechend wichtige Rolle.

Zum Beipiel sei das System  $\Sigma'$  gegenüber dem System  $\Sigma$  um die z-Achse um den Winkel  $\alpha$  im Gegenuhrzeigersinn (rechte Hand) gedreht.

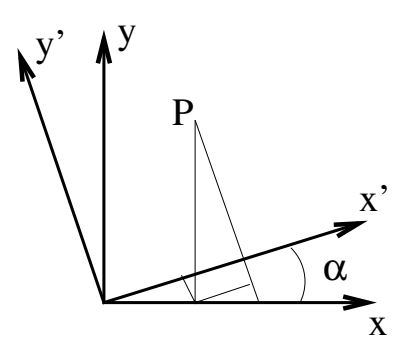

Mit Hilfe der dünn gezeichneten Hilfslinien erkennt man leicht, dass die Transformation  $R(\alpha)$ der Koordinaten des Punktes P lauten muss:

$$
x' = +x \cdot \cos \alpha + y \cdot \sin \alpha
$$
  
\n
$$
y' = -x \cdot \sin \alpha + y \cdot \cos \alpha
$$
  
\n
$$
z' = z
$$

oder in Matrixschreibweise

$$
R(\alpha) = \begin{pmatrix} \cos \alpha & \sin \alpha & 0 \\ -\sin \alpha & \cos \alpha & 0 \\ 0 & 0 & 1 \end{pmatrix} \text{ mit } \vec{r}' = R(\alpha) \ \vec{r}
$$

Die Matrix R nennt man auch orthogonal, es gilt

$$
R^T = R^{-1} \qquad \qquad \det R = 1
$$

Es gilt Längen- und Winkeltreue, das heisst Länge und Winkel sind invariant unter der Transformation R:

$$
|R\vec{r}| = |\vec{r}| \qquad (R\vec{r}) \cdot (R\vec{s}) = \vec{r} \cdot \vec{s}
$$

Eine Determinante -1 bedeutet, dass eine Spiegelung enthalten ist. Zum Beispiel sei  $S_y$  eine reine Spiegelung an der  $x - z$  Ebene. Diese entspricht der Matrix

$$
S_y = \begin{pmatrix} 1 & 0 & 0 \\ 0 & -1 & 0 \\ 0 & 0 & 1 \end{pmatrix} \qquad \det S_y = -1
$$

Eine Spiegelung an einer Ebene kombiniert mit einer Drehung um 180◦ um die Achse senkrecht zu dieser Ebene ist dasselbe wie eine sogenannte "Spiegelung am Ursprung", das heisst alle Koordinaten wechseln ihr Vorzeichen. Diese Operation heisst Paritätsoperation  $\mathcal{P}$ .

Die zugehörige Matrix lautet:

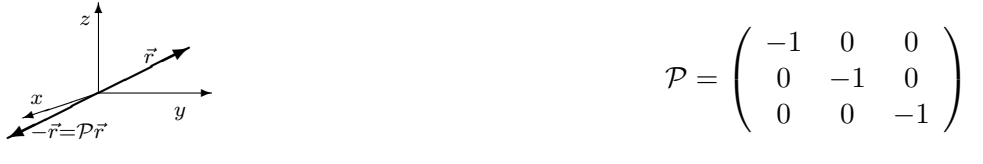

und besitzt also Determinante −1.

Bezüglich dem Verhalten unter Spiegelung unterscheidet man zwischen polaren Vektoren  $\vec{P}$  und axialen Vektoren  $\vec{A}$ . Letzere heissen auch Pseudovektoren. Sie sind durch ihr Verhalten bei einer Paritätsoperation  $P$  definiert, d.h. eine Spiegelung am Ursprung:

$$
\mathcal{P}\vec{P} = -\vec{P}
$$
 und  $\mathcal{P}\vec{A} = +\vec{A}$ , z.B. für den Ortsvektor  $\mathcal{P}\vec{r} = -\vec{r}$  (94)

Es gilt für Produkte von polaren Vektoren  $\vec{P}$  und axialen Vektoren  $\vec{A}$  folgende symbolische Beziehungen. Dabei ist mit  $\vec{A}$  bzw.  $\vec{P}$  nur der Typ des Vektors gemeint und nicht ein bestimmter Vektor.

$$
\vec{P} \times \vec{P} = \vec{A}, \qquad \vec{A} \times \vec{P} = \vec{P}, \qquad \vec{A} \times \vec{A} = \vec{A}
$$
\n(95)

Beispiele von polaren Vektoren:  $\vec{r}$  (Ortsvektor),  $\vec{v}$  (Geschwindigkeit),  $\vec{a}$  (Beschleunigung),  $\vec{p}$  (Impuls),  $\vec{E}$  (elektrisches Feld),  $\vec{F}$  (Kraft).

Beispiele von axialen Vektoren:  $\vec{\omega}$  (Winkelgeschwindigkeit),  $\vec{L}$  (Drehimpuls),  $\vec{D}$  (Drehmoment),  $\overrightarrow{B}$  (Magnetfeld).

Alle orthogonalen Rotationen  $R(\alpha)$  bilden die orthogonale Gruppe O(3), die Untergruppe ohne Spiegelungen (mit nur positiven Determinanten) die spezielle orthogonale Gruppe SO(3).

# 7 Tensoren

Quelle: Kapitel 10 aus: Christian B. Lang und Norbert Pucker. Mathematische Methoden in der Physik, Spektrum Akademischer Verlag, Elsevier, Munchen, 2005. ¨

#### 7.1 Definition eines Tensors

Tensoren sind Grössen, mit deren Hilfe man Skalare, Vektoren und weitere Grössen analoger Struktur in ein einheitliches Schema zur Beschreibung mathematischer und physikalischer Zusammenhänge einordnen kann. Sie sind definiert durch ihre Transformationseigenschaften gegenüber orthogonalen Transformationen wie z.B. Drehungen. Dies macht sie zu einem wichtigen Thema für die Physik: Was ändert sich und was ändert sich nicht, wenn man das Bezugsystem dreht? Kurzgefasst ist der Tensorbegriff in vielerlei Hinsicht ein sehr nutzliches Hilfsmittel zur ¨ mathematischen Beschreibung physikalischer Zusammenhänge.

Ein wichtiger Fall sind Tensoren 2. Stufe, die durch eine 3x3 Matrix mit speziellen Eigenschaften dargestellt werden können.

Beispiel: Der Trägheitstensor ist ein Tensor 2. Stufe und verknüpft die beiden Vektoren Winkelgeschwindigkeit  $\vec{\omega}$  und Drehimpuls  $\vec{L}$  für einen festen Körper miteinander, auch wenn diese in verschiedene Richtungen zeigen (zum Beispiel taumelnder Kreisel, Nutation).

$$
\vec{L} = I \; \vec{\omega} \tag{96}
$$

Für die Definition betrachten wir eine homogene lineare Funktion, die einem vorgegebenen Vektor

$$
\vec{a} = \begin{pmatrix} a_1 \\ a_2 \\ a_3 \end{pmatrix} \tag{97}
$$

einen weiteren Vektor

$$
\vec{b} = \begin{pmatrix} b_1 \\ b_2 \\ b_3 \end{pmatrix} \tag{98}
$$

zuordnet:

$$
\vec{b} = T\vec{a} \qquad \Longrightarrow \qquad \begin{array}{c} b_1 = t_{11}a_1 + t_{12}a_2 + t_{13}a_3 \\ b_2 = t_{21}a_1 + t_{22}a_2 + t_{23}a_3 \\ b_1 = t_{31}a_1 + t_{32}a_2 + t_{33}a_3, \end{array} \tag{99}
$$

Im obigen Beispiel ist der Trägheitstensor  $I$  ein Tensor, der bei einer Drehbewegung eines festen Körpers den Vektor der Winkelgeschwindigkeit  $\vec{\omega}$  ( $\vec{v} = \vec{\omega} \times \vec{r}$ ) mit dem Drehimpuls  $\vec{L} = \vec{r} \times \vec{p}$ verbindet:  $\vec{L} = I \vec{\omega}$ .

Die Einsteinsche Summenkonvention erlaubt die Vereinfachung der vielen Summen, die hier vorkommen:

$$
b_i = t_{ij}a_j
$$
, wobei  $t_{ij}a_j$  für die Summe  $\sum_j t_{ij}a_j$  stehen soll. (100)

Achtung: Im Folgenden wird – sofern nicht anders vermerkt – immer diese Summenkonvention verwendet werden. Kommt in einem Produktausdruck ein Index zweimal vor, so ist darunter also die Summe des Ausdrucks über den entsprechenden Index zu verstehen. Die lineare Abbildung, die wir hier betrachten, ist identisch mit einer Matrixmultiplikation – man könnte  $T$  als Matrix

$$
(t_{ij})_{i,j=1,2,3} =: \begin{pmatrix} t_{11} & t_{12} & t_{13} \\ t_{21} & t_{22} & t_{23} \\ t_{31} & t_{32} & t_{33} \end{pmatrix}
$$
 (101)

auffassen und erhielte nach der Multiplikation mit  $\vec{a}$  das obige Resultat für  $\vec{b}$ . Tensoren mit zwei Indizes verhalten sich tatsächlich ähnlich wie quadratische Matrizen. Dennoch führen wir an dieser Stelle zwei unterschiedliche Notationen ein: R bezeichne eine Matrix, während z.B. T einen Tensor darstellt.

Die beiden Vektoren  $\vec{a}$  und  $\vec{b}$  unterwerfen wir nun versuchsweise einer orthogonalen Transformation, d.h. einer Drehung oder Drehspiegelung. Dies können wir mithilfe einer orthogonalen Matrix tun. Sei R eine solche orthogonale Matrix:

$$
\mathsf{R} =: (r_{ij})_{i,j=1,2,3} =: \begin{pmatrix} \frac{r_{11}}{r_{21}} \frac{r_{12}}{r_{22}} \frac{r_{13}}{r_{23}} \\ \frac{r_{21}}{r_{31}} \frac{r_{22}}{r_{32}} \frac{r_{23}}{r_{33}} \end{pmatrix} . \tag{102}
$$

Dann gilt für R (siehe Lineare Algebra):

$$
R^{T} = R^{-1} \qquad \Longleftrightarrow \qquad RR^{T} = E_3, \qquad r_{ij}r_{il} = \delta_{jl}.
$$
 (103)

Hierbei bezeichnet

•  $\delta_{jl}$  das sogenannte <u>Kronecker Delta</u>:

$$
= \begin{cases} 1 & \text{falls } j = l \\ 0 & \text{sonst,} \end{cases}
$$

- $E_3$  die <u>Einheitsmatrix</u>  $\begin{pmatrix} 1 & 0 & 0 \\ 0 & 1 & 0 \\ 0 & 0 & 1 \end{pmatrix}$
- $R^{\mathsf{T}}$  die <u>transponierte Matrix</u>  $\begin{pmatrix} r_{11} & r_{21} & r_{31} \\ r_{12} & r_{22} & r_{32} \\ r_{13} & r_{23} & r_{33} \end{pmatrix}$ , also R mit vertauschten Zeilen und Spalten (in der i-ten Spalte von  $R^{T}$  steht die i-te Zeile von R und ugk.),
- $R^{-1}$  die zu R <u>inverse Matrix</u>, d.h. diejenige Matrix, für die gilt:  $RR^{-1} = E_3$ .

Durch die Multiplikation der eben geschilderten Matrix R mit  $\vec{a}$  und  $\vec{b}$  erhalten wir die transformierten Vektoren $\vec{a}'$ und  $\vec{b}'$ mit den Komponenten

$$
a'_{l} = r_{lj}a_{j} \qquad \text{bzw. } b'_{k} = r_{ki}b_{i} \qquad \qquad \vec{a}' = R \ \vec{a} \qquad \vec{b}' = R \ \vec{b} \qquad (104)
$$

oder in die andere Richtung:

$$
a_j = r_{lj}a_l' \text{ bzw. } b_i = r_{ki}b_k'. \qquad \qquad \vec{a} = R^T \vec{a}' \qquad \vec{b} = R^T \vec{b}' \qquad (105)
$$

Wir suchen nun den Tensor  $T'$ , der in diesem transformierten System die Rolle von  $T$  übernimmt, d.h. zwischen  $\vec{a}'$  und  $\vec{b}'$  einen Zusammenhang herstellt à la

$$
b'_k = t'_k a'_l. \qquad \vec{b}' = T' \vec{a}' \qquad (106)
$$

Mit den obigen Gleichungen gilt:

$$
t'_{kl}a'_l = b'_k = r_{ki}b_i = r_{ki}t_{ij}a_j = r_{ki}t_{ij}r_{lj}a'_l.
$$
\n(107)

Durch Vergleichen des ersten mit dem letzten Term erkennen wir:

$$
t'_{kl} = r_{ki}t_{ij}r_{lj} = r_{ki}r_{lj}t_{ij}, \qquad \text{oder} \qquad T' = RT R^T \tag{108}
$$

und haben hiermit das Transformationsgesetz fur unsere zu Beginn aufgestellte lineare Vek- ¨ torfunktion (99) gefunden. (Da es sich um einzelne Komponenten handelt, ist die Reihenfolge beliebig, weshalb wir alle Elemente der Transformation nach vorne gezogen haben.)

Wirft man einen Blick zurück auf die Transformationsgleichungen (104), so erkennt man für das Produkt zweier Vektoren eine ähnliche Beziehung, nämlich

$$
b'_k a'_l = r_{ki} r_{lj} b_i a_j,\tag{109}
$$

und folgert:  $t_{ij}$  transformiert sich gleich wie  $b_i a_j!$ 

Die soeben hergeleitete Gleichung (108) definiert das Transformationsverhalten eines Tensors 2. Stufe.

In einem nächsten Schritt können wir diese Definition beliebig verallgemeinern: Ist zum Beispiel S eine Menge von dreifach indizierten Termen  $s_{ijk}$  mit dem Transformationsverhalten

$$
s'_{ijk} = r_{ir}r_{js}r_{kt}s_{rst},\tag{110}
$$

dann stellt S einen Tensor 3. Stufe dar.

Die ersten drei Stufen von Tensoren können wir mit uns bereits bekannten Grössen in Verbindung bringen:

- Skalare sind Beispiele für Tensoren 0. Stufe;
- Vektoren sind Tensoren 1. Stufe;
- Tensoren 2. Stufe schliesslich können als quadratische Matrizen geschrieben werden (doch umgekehrt sind nicht alle derartigen Matrizen auch tatsächlich Tensoren).

#### 7.2 Symmetrieeigenschaften von Tensoren

Tensoren können im Bezug auf paarweise Vertauschungen ihrer Indizes Symmetrieeigenschaften aufweisen. Nehmen wir als Beispiel einen Tensor 2. Stufe. Diesen nennen wir symmetrisch, wenn gilt

$$
t_{ik} = t_{ki},\tag{111}
$$

und anti- oder schiefsymmetrisch im Falle von

$$
t_{ik} = -t_{ki} \tag{112}
$$

(jeweils für alle möglichen Werte der Indizes, in  $\mathbb{R}^3$  also für  $i, k = 1, 2$  oder 3).

Für höhere Stufen sind diese Eigenschaften ebenfalls definiert, und zwar jeweils bezüglich zweier spezifischer Indizes. So ist ein Tensor höherer Stufe beispielsweise

• symmetrisch in den ersten beiden Indizes, nämlich wenn  $t_{ijk...l} = t_{jik...l}$ ,

oder

• antisymmetrisch in den ersten beiden Indizes, d.h. es gilt  $t_{ijk...l} = -t_{jik...l}$ .

$$
\bullet\sim\sim\sim\sim\sim\# \bullet\# \sim\sim\sim\sim\bullet
$$

#### Beispiele

 $\geq$  Die Kronecker-Deltafunktion  $\delta_{ij}$ , welche uns bereits im vorhergehenden Abschnitt begegnet ist, definiert in jedem  $\mathbb{R}^n$  einen symmetrischen Tensor 2. Stufe. Sie verfügt zudem über besonders einfache Transformationseigenschaften:

$$
\delta'_{ij} = r_{is}r_{jt}\delta_{st} = \delta_{ij}.
$$

 $\geq$  Als Beispiel für einen schiefsymmetrischen Tensor 2. Stufe im  $\mathbb{R}^2$  kann man sich die folgenden Komponenten denken:

$$
\sigma_{12} = -\sigma_{21} = 1
$$
, zusammen mit  $\sigma_{11} = \sigma_{22} = 0$ , entsprechend der Matrix  $\begin{pmatrix} 0 & 1 \\ -1 & 0 \end{pmatrix}$ .

 $\sum$  Im  $\mathbb{R}^3$  wäre folgender Tensor 2. Stufe schiefsymmetrisch:

$$
a_{12} = -a_{21} = a_{13} = -a_{31} = 1
$$
  
\n
$$
a_{11} = a_{22} = a_{33} = 0
$$
, entsprechend der Matrix  $\begin{pmatrix} 0 & 1 & 1 \\ -1 & 0 & -2 \\ -1 & 2 & 0 \end{pmatrix}$ .  
\n
$$
a_{32} = -a_{23} = 2
$$

 $\forall t \in \mathbb{R}$ 

#### 7.3 Beispiele für Tensoren

#### 7.3.1 Der  $\epsilon$ -Tensor

Der  $\epsilon$ -Tensor (Levi-Civita symbol) ist der "berühmteste" unter den Tensoren. Im  $\mathbb{R}^n$  ist er ein Tensor n-ter Stufe, der bezuglich paarweisen Vertauschens all seiner Indizes antisymmetrisch ¨ veranlagt ist. Im  $\mathbb{R}^3$  hat er die Darstellung:

$$
\epsilon_{ijk} = \begin{cases}\n+1 & \text{falls } i, j, k \text{ eine gerade Permutation von } 1,2,3 \\
-1 & \text{falls } i, j, k \text{ eine ungerade Permutation von } 1,2,3 \\
0 & \text{sonst, d.h. wenn mind. zwei Indizes überenstimmen.}\n\end{cases}
$$
\n(113)

Man geht dabei von (123) als natürlicher Reihenfolge der Indizes ( $ijk$ ) aus ( $\epsilon_{123} = 1$ ). Jede hiervon abweichende Vertauschung zweier Indizes verändert den Grad der Permutation (von won (123) nach (231), entsprechen zwei Vertauschungen und belassen daher das Vorzeichen gerade" zu "ungerade", dann wiederum zu "gerade" usw.). Zyklische Vertauschungen, wie z.B.<br>(193) gleich. Somit hat dieser Tensor nur sechs nicht-verschwindende Elemente, als da sind:

$$
\epsilon_{123} = \epsilon_{231} = \epsilon_{312} = 1, \epsilon_{132} = \epsilon_{213} = \epsilon_{321} = -1. \tag{114}
$$

Die übrigen 21 Komponenten sind null.

Man kann mithilfe des  $\epsilon$ -Vektors in sehr praktischer Art und Weise verschiedene Vektoroperationen, wie etwa das Kreuzprodukt, definieren und ausführen. Ist beispielsweise  $\vec{c}$  das vektorielle Produkt zweier Vektoren ( $\vec{c} = \vec{a} \times \vec{b}$ ), so lassen sich seine Komponenten schreiben als

$$
c_i = \epsilon_{ijk} a_j b_k,\tag{115}
$$

denn auf der rechten Seite sind nur jene Terme ungleich null, für die alle drei Indizes  $i, j, k$ verschieden sind – und so stehen hier bei genauerem Hinschauen altbekannte Ausdrucke: ¨

$$
c_1 = \epsilon_{123}a_2b_3 + \epsilon_{132}a_3b_2 = a_2b_3 - a_3b_2, \n c_2 = \epsilon_{213}a_1b_3 + \epsilon_{231}a_3b_1 = a_1b_3 - a_3b_1, \n c_3 = \epsilon_{312}a_1b_2 + \epsilon_{321}a_2b_1 = a_1b_2 - a_2b_1.
$$
\n(116)

Für die Determinante einer  $3x3$  Matrix  $\ddot{A}$  gilt:

$$
\det A = \epsilon_{ijk} a_{1i} a_{2j} a_{3k} \tag{117}
$$

 $\epsilon_{ijk}$  ist der einzige totalschiefsymmetrische Tensor 3. Stufe (bis auf skalare Vielfache davon).

#### 7.3.2 Der Trägheitstensor

Der Trägheitstensor tritt in der Physik bei der Beschreibung von Drehbewegungen auf und enthält Informationen zu den Trägheitseigenschaften eines Körpers. Seine Definiton folgt aus dem Drehimpuls von n mit Winkelgeschwindigkeit  $\omega$  rotierenden Massenpunkten (für die Definition der Winkelgeschwindigkeit als Vektor siehe Kapitel 9.1.4):

$$
\vec{L} = \sum_{i=1}^{n} \vec{l}_i = \sum_{i=1}^{n} m_i \ \vec{r}_i \times (\vec{\omega} \times \vec{r}_i) = \sum_{i=1}^{n} m_i \ [r_i^2 \ \vec{\omega} - (\vec{r}_i \cdot \vec{\omega}) \ \vec{r}_i]
$$
(118)

wobei im letzten Schritt die Vektoridentität  $\vec{a} \times (\vec{b} \times \vec{c}) = (\vec{a} \cdot \vec{c}) \vec{b} - (\vec{a} \cdot \vec{b}) \vec{c}$  verwendet wurde.

Nun wollen wir den Drehimpuls  $\vec{L}$  als  $\mathcal{I} \vec{\omega}$  ausdrücken können. Durch einsetzen der Komponenten von  $\vec{r}$  und  $\vec{\omega}$  in obige Gleichung erkennt man, dass dafür der Trägheitstensor  $\mathcal I$  wie folgt definiert werden muss:

$$
\mathcal{I} = \begin{pmatrix} y^2 + z^2 & -xy & -xz \\ -yx & x^2 + z^2 & -yz \\ -zx & -zy & x^2 + y^2 \end{pmatrix}.
$$
 (119)

Dies ist ein symmetrischer Tensor.

Die obige Herleitung hätten wir auch für einen ausgedehnten Körper durchführen können. Dann hätten wir statt mit Gl. (118) mit

$$
\vec{L} = \int [r^2 \vec{\omega} - (x\omega_x + y\omega_y + z\omega_z)\vec{r}] dm
$$
\n(120)

begonnen und für den Trägheitstensor analog das Resultat

$$
\mathcal{I} = \begin{pmatrix} \int (y^2 + z^2) \, dm & -\int xy \, dm & -\int xz \, dm \\ -\int yx \, dm & \int (x^2 + z^2) \, dm & -\int yz \, dm \\ -\int zx \, dm & -\int zy \, dm & \int (x^2 + y^2) \, dm \end{pmatrix} \tag{121}
$$

erhalten, welches nun die Trägheitseigenschaften eines massiven, ausgedehnten Körpers beschreibt. Das Trägheitsmoment um eine Drehachse durch den Ursprung in Richtung  $\vec{n}$  ist dann durch  $n_i I_{ij} n_j$  gegeben (dies immer noch in der Einsteinschen Summenkonvention, man muss also von 1 bis 3 über alle  $i, j$  summieren).

Die off-diagonal Elemente des Trägheitstensors heissen Deviationsmomente.

Der Trägheitstensor kann diagonalisiert werden, das Bezugssystem in einem festen Körper in dem I digonal ist, heisst das Hauptachsensystem. Im Hauptachsensystem verschwinden also die Deviationsmomente.

Der Trägheitstensor ist nur ein Beispiel aus der Fülle von Tensorgrössen, die in der Physik (und zwar in nahezu all ihren Bereichen) eine bedeutsame Rolle spielen.

# 8 Integrieren

#### 8.1 Stammfunktion

#### Definition Stammfunktion:

Gegeben sei eine Funktion  $f(x)$ . Gesucht ist eine Funktion  $F(x)$ , so dass  $\frac{dF(x)}{dx} = f(x)$ . Die Funktion F(x) heisst Stammfunktion. Schreibweise:  $F(x) = \int f(x)dx$ . Man spricht auch vom unbestimmmten Integral. Das Suchen einer Stammfunktion ist also die Umkehrung des Differenzierens.

Die Stammfunktion ist nur bis auf eine beliebige Konstante eindeutig. Sei  $F(x)$  eine Stammfunktion von  $f(x)$ , dann ist auch  $F(x) + C$  eine Stammfunktion, da  $\frac{d}{dx}(F(x) + C) = \frac{dF(x)}{dx}$ .

Beispiele:

$$
\int \cos(x) \, dx = \sin(x) + c \tag{122}
$$

$$
\int e^t dt = e^t + c \tag{123}
$$

In solch unkomplizierte Fällen kann man einfach eine Tabelle mit den wichtigsten Ableitungen (z.B. aus einer Formelsammlung) rückwärts lesen, und schon hat man die Stammfunktionen.

Beispiel: Integrieren der Bewegungsgleichung

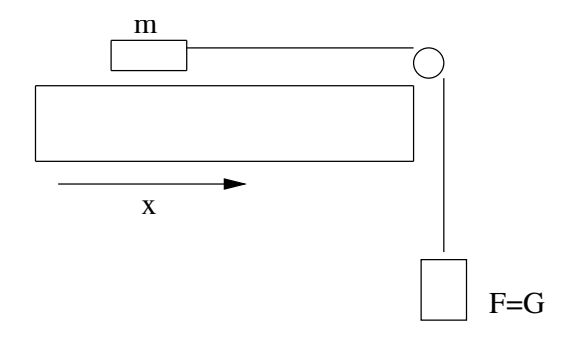

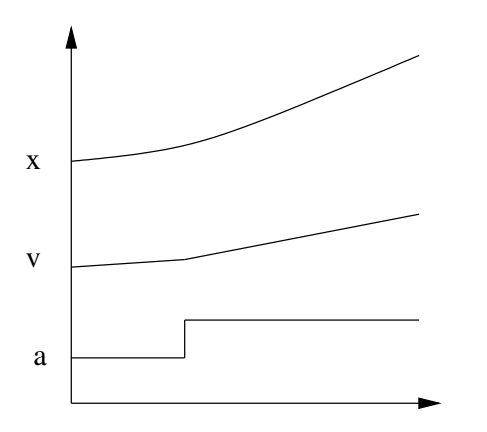

Der Körper im Bild wird durch eine konstante Kraft beschleunigt:  $m\ddot{x} = F =$ konst, also  $\ddot{x} = F/m = a$ .

$$
v(t) = \dot{x} = \int a \, dt = a \, t + v_0,\tag{124}
$$

wobei  $v_0 = v_{(t=0)}$  die Anfangsbedingung für die Geschwindigkeit darstellt.

$$
x(t) = \int v \, dt = \frac{a}{2} \, t^2 + v_0 \, t + x_0,\tag{125}
$$

mit  $x_0 = x_{(t=0)}$  der Anfangsbedingung für den Ort.

#### 8.2 Das bestimmte Integral

Das bestimmte Integral bildet man als Differenz zweier Werte des unbestimmten Integrals:

$$
(F(x) + c)|_{x=b} - (F(x) + c)|_{x=a} = F(b) - F(a) = F(x)|_a^b \tag{126}
$$

Dabei fällt die Integrationskonstante heraus. Wir haben also wieder ein eindeutiges Resultat, eben das bestimmte Integral.

Man schreibt auch (Hauptsatz der Integralrechnung):

$$
\int_{a}^{b} f(x) dx = F(x)|_{a}^{b} = F(b) - F(a)
$$
\n(127)

Offensichtlich gelten folgende Beziehungen:

$$
\int_{a}^{b} f(x) dx = -\int_{b}^{a} f(x) dx
$$
\n(128)

$$
\int_{a}^{a} f(x) dx = 0
$$
\n(129)

$$
\int_{a}^{b} f(x) \, dx + \int_{b}^{c} f(x) \, dx = \int_{a}^{c} f(x) \, dx \tag{130}
$$

Beim Integrieren handelt es sich (wie beim Differenzieren) um eine lineare Operation:

$$
\int \left( a \cdot f(x) + b \cdot g(x) \right) dx = a \cdot \int f(x) \, dx + b \cdot \int g(x) \, dx \tag{131}
$$

Beispiel:

Sei  $f(x) = x^2$  und  $a = 1, b = 2$ . Wir erhalten:

$$
\int_{1}^{2} x^{2} dx = \frac{x^{3}}{3} |_{1}^{2} = \frac{8}{3} - \frac{1}{3} = \frac{7}{3}
$$

#### Graphische Veranschaulichung:

Die schraffierte Fläche zwischen a und b unterhalb des Graphen  $y = f(x)$  ist gleich dem bestimmten Integral.

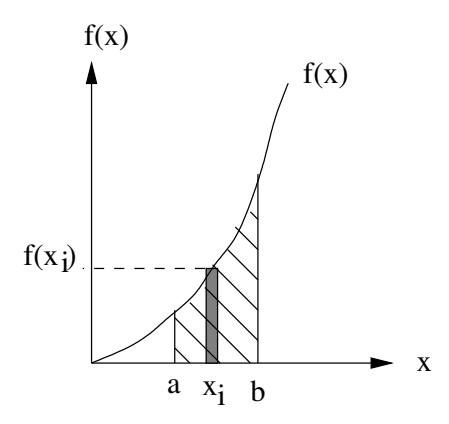

Um das zu sehen, teilen wir die schraffierte Fläche in kleine Rechtecke  $A_i$  (grau in der Figur) mit der Breite  $\Delta x$  und der Höhe  $f(x_i)$ . Die Gesamtfläche ist die Summe aller Flächen  $A_i$ :

$$
A = \sum_{x_i=a}^{x_i=b} f(x_i) \Delta x = \sum_i dF(x_i) = F(b) - F(a) = \int_a^b f(x) dx,
$$
 (132)

wobei wir benützen, dass F die Stammfunktion von f ist und somit  $F' = f$ . Ausserdem ist nach Definition die Änderung der Funktion F zwischen zwei Stützpunkten  $dF(x_i) = F(x_{i+1}) - F(x_i)$ .

#### 8.3 Integration durch Substitution

Für verschachtelte Integrationen braucht man eine Regel, ähnlich zur Kettenregel beim Ableiten. Wir veranschaulichen dies an einem Beispiel. Was gibt

$$
\int_{0}^{\pi/2} dx \sin(2x + 1) = ?
$$

Wir substituieren:

$$
y = 2x + 1 \to x = \frac{1}{2}(y - 1)
$$
 und somit  $dx = \frac{\partial x}{\partial y} dy = \frac{1}{2} dy$ .

Durch Einsetzen erhalten wir:

$$
\int_{a}^{b} dx \sin(2x+1) = \int_{a}^{b} \frac{1}{2} dy \sin(y) = -\frac{1}{2} \cos(y) \Big|_{a}^{b}
$$

Jetzt müssen wir auch noch die Grenzen in der neuen Variable y ausdrücken: Bei a ist  $x = 0$ , also  $y = 1$ . Bei b ist  $x = \pi/2$ , also  $y = \pi + 1$ . Damit wird

$$
\int_{0}^{\pi/2} dx \sin(2x+1) = -\frac{1}{2}\cos(y)|_{y=1}^{y=\pi+1} = 0.5403.
$$

#### 8.4 Partielle Integration

Die partielle Integration erhalten wir aus der Produktregel beim Ableiten:

$$
\frac{d(uv)}{dx} = \frac{du}{dx}v + u\frac{dv}{dx} \qquad \text{oder} \qquad d(uv) = vdu + udv \tag{133}
$$

Wir sortieren um und integrieren von a bis b:

$$
\int_{a}^{b} u dv = uv|_{a}^{b} - \int_{a}^{b} v du,
$$
\n(134)

wobei  $u(x)$  und  $v(x)$  stetige Ableitungen besitzen müssen.

$$
\lim_{t \to 0} \text{Beispiel:} \quad \int_{0}^{\pi/2} \sin^2(x) \, dx = \int_{0}^{\pi/2} \sin x \frac{d(-\cos x)}{dx} \, dx = -\sin(x) \cos(x) \Big|_{0}^{\pi/2} - \int_{0}^{\pi/2} (-\cos^2(x)) \, dx
$$
\n
$$
= -\sin(x) \cos(x) \Big|_{0}^{\pi/2} + \int_{0}^{\pi/2} 1 - \sin^2(x) \, dx = -\sin(x) \cos(x) \Big|_{0}^{\pi/2} + \int_{0}^{\pi/2} dx - \int_{0}^{\pi/2} \sin^2(x) \, dx. \text{ Jetzt}
$$
\nkönnen wir die sin<sup>2</sup>(x) auf die linke Seite bringen, und erhalten:  $\int_{0}^{\pi/2} \sin^2(x) \, dx = \frac{1}{2}(x -$ 

 $\sin(x)\cos(x))|_0^{\pi/2} = \frac{\pi}{4}$  $\frac{\pi}{4}$ . Das sieht ziemlich tricky aus, ist aber typisch für das Integrationsgeschäft.

#### 8.5 Numerische Integration

Viele Integrale lassen sich nicht lösen, aber mit dem Computer kann man das Problem numerisch angehen. Man wählt ein festes Intervall für dx und nennt es  $\Delta x$ . Das Integral wird angenähert durch die Summe der Funktionswerten  $f(x_i)$  im Zentrum jedes Intervalles i mal  $\Delta x$ .

$$
\int_{a}^{b} f(x)dx \to \sum_{x_i=a}^{x_i=b} f(x_i)\Delta x
$$
\n(135)

Macht man ∆x hinreichend klein, so wird das Integral ziemlich genau.

#### 8.6 Integration entlang einer Kurve

Linienintegrale sind Integrale, die nicht entlang der normalen Achsenvariable  $x$  integriert werden, sondern entlang eines Kurvenparameters, beispielsweise entlang der Bogenlänge s auf einer Kurve. Zum Beispiel berechnet sich die Arbeit W, die man entlang einer Kurve s vom Anfangspunkt  $a$  bis zum Endpunkt  $b$  verrichten muss, durch "Kraft mal Weg":

$$
W = \int_{a}^{b} \vec{G} \cdot d\vec{s}.\tag{136}
$$

Wir brauchen also das Skalarprodukt  $\vec{G} \cdot d\vec{s} = G \, ds \, \cos \alpha(s)$  und müssen dieses von a nach b nach der Variable s integrieren.

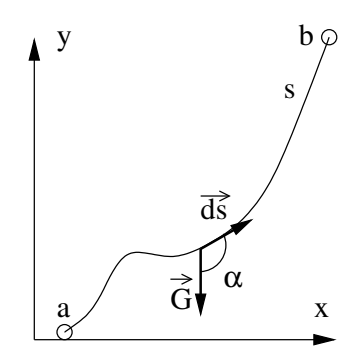

Um dies konkret ausrechnen zu können, muss man die Parametrisierung der Kurve kennen. Nehmen wir als Beispiel einen Viertelkreis.

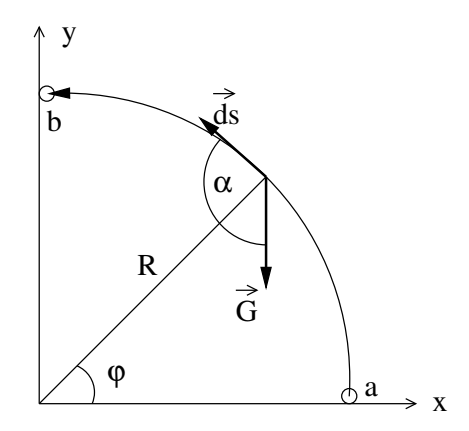

Dann lautet die Parametrisierung:  $x = R \cos(\varphi)$ ;  $y = R \sin(\varphi)$ ;  $ds = R d\varphi$ . Die Winkel in der Zeichnung stehen in Beziehung:  $\alpha = \pi - \varphi$ , und somit gilt  $\cos(\alpha) = -\cos(\varphi)$ . Wir haben also:

$$
W = -\int_{a}^{b} \vec{G} \cdot d\vec{s} = +\int_{a}^{b} G R d\varphi \cos(\varphi) = G R \sin(\varphi)|_{s=0}^{s=\pi/2} = G R.
$$

Dies ist wie erwartet gleich viel, wie wenn man zuerst horizontal bis zum Zentrum des Kreises gehen würde und anschliessend senkrecht nach oben.

Bewegt sich ein Integral entlang einer geschlossenen Kurve (es ist also  $a = b$ , als Beispiel stelle man sich einen vollen Kreis vor), so versieht man das Integralzeichen mit einem Kringel und der Wegbezeichnung, hier:

$$
\oint_C \vec{G} \cdot \vec{ds} = 0.
$$
\n(137)

In unserem Beispiel ist die Arbeit entlang einer geschlossenen Kurve immer null, falls die Energie erhalten bleibt.

 $\operatorname{Es}$  gibt auch höher-dimensionale Integrale, nämlich:

• Flächenintegrale. Beispiel: der Fluss eines Vektorfeldes durch eine Fläche A. Der Normalenvektor  $\vec{n}$  steht senkrecht auf A und hat die Länge 1. Dann gilt:

$$
\phi = \int\limits_A \vec{B} \cdot \vec{n} \, dA. \tag{138}
$$

Dies ist ein zweidimensionales Integral, man muss zum Beispiel  $dA = dx \cdot dy$  setzen! [Statt  $\vec{n} dA$  findet man manchmal auch die Schreibweise  $\vec{dA}$ .]

• Volumenintegrale: Beispiel: die Gesamtmasse eines Objektes. Sie berechnet sich aus dessen Dichteverteilung  $\rho(x, y, z)$  wie folgt:

$$
M = \int\limits_V \varrho \, dV,\tag{139}
$$

wobei dV das dreidimensionale Volumenelement bedeutet. In kartesischen Koordinaten schreiben wir  $dV = dx dy dz$ .

Als Beispiel berechnen wir die Masse einer homogenen Kugel mit Radius R und Dichte  $\rho$ . Wir wählen als Koordinatenursprung das Zentrum der Kugel. Anhand einer Skizze macht man sich leicht klar, dass das Volumenelement in Polarkoordinaten folgendermassen aussieht:

$$
dV = r^2 \sin \theta \, dr \, d\theta \, d\varphi. \tag{140}
$$

Das Volumenintegral wird damit zu:

$$
M = \int_{r=0}^{r=R} \int_{\theta=0}^{\theta=\pi} \int_{\varphi=0}^{\varphi=2\pi} \varrho \, r^2 \, \sin\theta \, dr \, d\theta \, d\varphi = \varrho \int_{r=0}^{r=R} r^2 \, dr \int_{\theta=0}^{\theta=\pi} \sin\theta \, d\theta \int_{\varphi=0}^{\varphi=2\pi} d\varphi = \frac{4\pi}{3} R^3 \, \varrho. \tag{141}
$$

### 9 Vektoranalysis

#### 9.1 Differenzieren von Vektoren:

Wir betrachten hier Vektorfelder als eine dreiwertige Funktion  $\vec{a}(x, y, z)$ , die an jedem Punkt im dreidimensionalen Raum definiert ist. Der Vektor soll sich ausserdem im Laufe der Zeit ändern können, es ist also

$$
\vec{a} = \vec{a}(x, y, z, t). \tag{142}
$$

Wie leitet man einen Vektor ab? Dazu schreiben wir den Vektor als Linearkombination der kartesischen Einheitsvektoren  $\vec{e}_1, \vec{e}_2, \vec{e}_3$  (die dabei über die Komponenten  $a_x, a_y, a_z$  skaliert werden):

$$
\vec{a} = a_x \ \vec{e_1} + a_y \ \vec{e_2} + a_z \ \vec{e_3}.\tag{143}
$$

Auf diese Formel können wir nun die Summen- und die Produktregel anwenden. Wir nehmen ausserdem an, dass die Einheitsvektoren fest im Raum stehen und sich nicht bewegen. Für die Ableitung nach der Zeit t wird also  $d\vec{e_i}/dt = 0$  und somit

$$
\frac{\partial \vec{a}}{\partial t} = \frac{\partial a_x}{\partial t} \ \vec{e}_1 + \frac{\partial a_y}{\partial t} \ \vec{e}_2 + \frac{\partial a_z}{\partial t} \ \vec{e}_3. \tag{144}
$$

Wir schreiben partielle Ableitungen (siehe Kapitel 1.5.1) weil der Vektor und damit seine Komponenten ja nicht nur von der Zeit, sondern auch vom Ort abhängen.

Als spezielles Beispiel betrachten wir den Ortsvektor und seine Ableitungen:

$$
\vec{r}(t) = x(t)\ \vec{e}_1 + y(t)\ \vec{e}_2 + z(t)\ \vec{e}_3. \tag{145}
$$

Er kann zum Beispiel den Ort eines Massenpunktes im Raum beschreiben. Die Ableitung des Ortsvektors nach der Zeit ergibt die Geschwindigkeit  $\vec{v}$ , zweimaliges Ableiten die Beschleunigung  $\vec{a}$ , dreimaliges Ableiten den Ruck  $\vec{b}$ .

$$
\vec{v}(t) = \frac{d\vec{r}(t)}{dt} = \frac{dx(t)}{dt}\vec{e}_1 + \frac{dy(t)}{dt}\vec{e}_2 + \frac{dz(t)}{dt}\vec{e}_3
$$
\n(146a)

$$
\vec{a}(t) = \frac{d^2\vec{r}(t)}{dt^2} = \frac{d^2x(t)}{dt^2}\vec{e}_1 + \frac{d^2y(t)}{dt^2}\vec{e}_2 + \frac{d^2z(t)}{dt^2}\vec{e}_3
$$
\n(146b)

$$
\vec{b}(t) = \frac{d^3\vec{r}(t)}{dt^3} = \frac{d^3x(t)}{dt^3}\vec{e}_1 + \frac{d^3y(t)}{dt^3}\vec{e}_2 + \frac{d^3z(t)}{dt^3}\vec{e}_3
$$
\n(146c)

Wir dürfen hier normale Ableitungen schreiben, da diese Grössen jetzt alle nur von der Zeit abhängen!

#### 9.1.1 Beispiel: Kreisbewegung im kartesischen Koordinatensystem

Die Zentripetalbeschleunigung bei einer Kreisbewegung ist bekanntlich

$$
a = -v^2/r \tag{147}
$$

Das Minuszeichen deutet hier an, dass der Beschleunigungsvektor ins Innere des Kreises zeigt; im manchen Darstellungen wird es auch weggelassen.

Anhand der Herleitung dieser Formel soll im folgenden dargelegt werden, dass es beim Erklären physikalischer Phänomene oftmals verschiedene formale Wege gibt, die jedoch früher oder später zu derselben physikalischen Erkenntnis führen. Wir wollen dazu die Kreisbewegung mit drei verschiedenen Methoden betrachten, nämlich die Rechnung in kartesischen Koordinaten, die Betrachtung nur mit Vektoren, und die Rechnung in Polarkoordinaten.

> Betrachtet wird ein Massenpunkt  $p$ , der sich mit konstantem Geschwindigkeitsbetrag v entlang einer Kreisbahn mit Radius r bewegt. Zum dargestellten Zeitpunkt besitzt p die Koordinaten  $x_p$  und  $y_p$ .  $\vec{v}$  lässt sich mithilfe des aufgelegten Koordinatensystems schreiben als

$$
\vec{v} = v_x \vec{e}_x + v_y \vec{e}_y = \left(-v \sin(\vartheta)\right) \vec{e}_x + \left(v \cos(\vartheta)\right) \vec{e}_y = \left(-v \frac{y_p}{r}\right) \vec{e}_x + \left(v \frac{x_p}{r}\right) \vec{e}_y.
$$
\n(148)

✲  $\rightarrow$  $\mathcal{D}$   $\rightarrow$   $x$  $\frac{1}{\sqrt{2}}$  $\overline{x_p}$  $y_p$  $\hat{y}$  $\bar{v}$ 

✻

 $\sum_{n=1}^{\infty}$ 

 $\overline{v_x}$  $\mathcal{D}^{\blacklozenge} v_y$ 

✻

 $\hat{y}$ 

 $\bigcap_{\mathcal{P}} p$ 

 $\mathcal{L}$ 

 $\overline{x}$ 

 $\mathbb{R}$   $\mathbb{R}$   $\mathbb{$ 

 $\rightarrow$ 

.<br>P p r

> (Zwischenschritte: Vergleiche die Skizzen links.) Ableiten nach der Zeit ergibt:

$$
\vec{a} = \frac{d\vec{v}}{dt} = \left(-\frac{v}{r}\frac{dy_p}{dt}\right)\vec{e}_x + \left(\frac{v}{r}\frac{dx_p}{dt}\right)\vec{e}_y = \left(-\frac{v}{r}v_y\right)\vec{e}_x + \left(\frac{v}{r}v_x\right)\vec{e}_y
$$

$$
= \left(-\frac{v^2}{r}\cos(\theta)\right)\vec{e}_x + \left(\frac{v^2}{r}\sin(\theta)\right)\vec{e}_y, \tag{149}
$$

Die gewonnenen Klammerausdrücke aber sind nichts anderes als die x- und die y-Komponente von  $\vec{a}$ . Und so erhalten wir:

$$
|\vec{a}| = \sqrt{a_x^2 + a_y^2} = \frac{v^2}{r} \sqrt{\cos(\vartheta)^2 + \sin(\vartheta)^2} = \frac{v^2}{r}.
$$
 (150)

 $(Dass \vec{a}$  zum Kreismittelpunkt hinzeigt, kann hier zuletzt noch über Winkelvergleiche erwiesen werden.)

#### 9.1.2 Beispiel: Kreisbewegung vektoranalytisch betrachtet

Es sei wieder

$$
r = |\vec{r}(t)| = \text{konst.}
$$

 $\vec{r}(t)$  hingegen ist natürlich nicht konstant – der Orstvektor dreht sich im Kreise herum, er ändert ständig seine Richtung. Dasselbe gilt für  $\vec{v}(t) = d\vec{r}/dt$ . Wir berechnen vorerst

$$
\vec{r} \cdot \vec{r} = r^2 = \text{konst} \qquad \Rightarrow \qquad \frac{dr^2}{dt} = 0. \tag{151}
$$

Gleichzeitig gilt auch die Produkteregel – wir haben also:

$$
0 = \frac{dr^2}{dt} = \frac{d\vec{r}}{dt} \cdot \vec{r} + \vec{r} \cdot \frac{d\vec{r}}{dt} = 2 \vec{v} \cdot \vec{r}
$$
 (152)

(Die Punkte stehen hier immer für das Skalarprodukt.) Damit haben wir bewiesen, dass  $\vec{v} \perp \vec{r}$ steht, wie in der Skizze dargestellt.

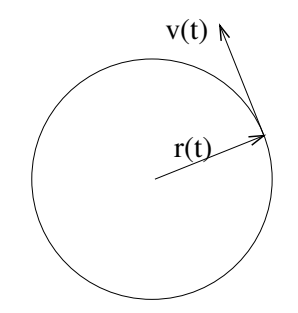

Wie gross ist die Beschleunigung  $\vec{a} = d\vec{v}/dt$ ? Wir betrachten den Fall, dass der Betrag der Geschwindigkeit (die "Schnelligkeit") konstant ist, also

$$
v = |\vec{v}(t)| = \text{konst},\tag{153}
$$

und wenden den analogen Trick wie oben an:

$$
\vec{v} \cdot \vec{v} = v^2 = \text{konst} \qquad \Rightarrow \qquad \frac{dv^2}{dt} = 0. \tag{154}
$$

Wieder erhalten wir durch Beiziehen der Produkteregel

$$
0 = \frac{dv^2}{dt} = \frac{d\vec{v}}{dt} \cdot \vec{v} + \vec{v} \cdot \frac{d\vec{v}}{dt} = 2 \ \vec{a} \cdot \vec{v}.
$$
 (155)

Offenbar gilt  $\vec{a} \perp \vec{v}$ . Da wir uns in der Ebene bewegen, müssen  $\vec{a}$  und  $\vec{r}$  demzufolge entweder parallel oder antiparallel zueinander sein. Wir berechnen nach der Produktregel

$$
0 = \frac{d(\vec{v} \cdot \vec{r})}{dt} = \frac{d\vec{v}}{dt} \cdot \vec{r} + \vec{v} \cdot \frac{d\vec{r}}{dt} = \vec{a} \cdot \vec{r} + v^2.
$$
 (156)

Dividieren durch r und Umsortieren ergibt

$$
\vec{a} \cdot \frac{\vec{r}}{r} = -\frac{v^2}{r}.\tag{157}
$$

37

Das Skalarprodukt  $\vec{a} \cdot \frac{\vec{r}}{r}$  $\frac{r}{r}$  gibt die Komponente von  $\vec{a}$  in Richtung  $\vec{r}$  an. Wir wissen aber schon, dass  $\vec{a}$  und  $\vec{r}$  in die gleiche Richtung zeigen, also ist  $\vec{a} \cdot \vec{r} = |\vec{a}|$ . Wir multiplizieren obige Beziehung von rechts mit  $\frac{\vec{r}}{r}$  und erhalten:

$$
\vec{a} = -\frac{v^2}{r} \frac{\vec{r}}{r}.\tag{158}
$$

Man erhält also das gleiche Resultat inklusive korrektes Vorzeichen, wie im vorherigen Beispiel. Beachte, dass wir überhaupt kein Koordinatensystem definieren mussten. Die Vektoren existieren unabhängig vom Koordinatensystem!

#### 9.1.3 Beispiel: Kreisbewegung in Polarkoordinaten

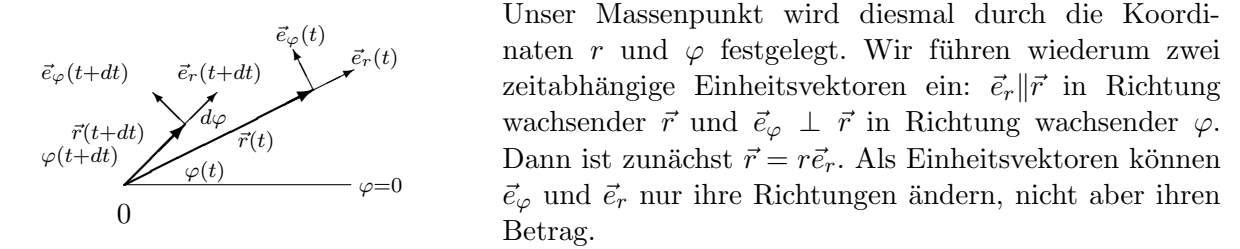

Analog zu den vorangehenden Betrachtungen folgt:

$$
\frac{d\vec{e}_r}{dt} \perp \vec{e}_r, \quad \frac{d\vec{e}_\varphi}{dt} \perp \vec{e}_\varphi, \qquad \text{beziehungsweise:} \qquad \frac{d\vec{e}_r}{dt} = \frac{d\varphi}{dt} \vec{e}_\varphi \quad \text{und} \quad \frac{d\vec{e}_\varphi}{dt} = -\frac{d\varphi}{dt} \vec{e}_r. \tag{159}
$$

Das Minuszeichen tritt auf, weil  $d\vec{e}_{\varphi}$  antiparallel zu  $\vec{r}$  gerichtet ist.

Mit (159) erhält man 
$$
\vec{v}
$$
 und  $\vec{a}$  durch einfaches Differenzieren von  $\vec{r} = r\vec{e}_r$ :

$$
\underbrace{\vec{e_r}(t+dt)}_{\vec{e_r}(t)}\underbrace{\vec{d\vec{e_r}}_{\vec{e_r}(t)}}_{\text{oder in Komponenten:}}\vec{v} = \frac{d\vec{r}}{dt}\vec{e_r} + r\frac{d\vec{e_r}}{dt} = \left(\frac{dr}{dt}\right)\vec{e_r} + \left(r\frac{d\varphi}{dt}\right)\vec{e_\varphi} =: v_r\vec{e_r} + v_\varphi\vec{e_\varphi}.
$$
 (160)

 $|d\vec{e}_r| = |\vec{e}_r| d\varphi$ 

$$
v_r = \frac{dr}{dt}, \quad v_\varphi = r \frac{d\varphi}{dt}
$$
 (161)

die Beschleunigung erhalten wir:

$$
\vec{a} = \frac{d\vec{v}}{dt} = \frac{dr}{dt}\frac{d\vec{e}_r}{dt} + \frac{d^2r}{dt^2}\vec{e}_r + \left(r\frac{d^2\varphi}{dt^2} + \frac{dr}{dt}\frac{d\varphi}{dt}\right)\vec{e}_\varphi + r\frac{d\varphi}{dt}\frac{d\vec{e}_\varphi}{dt}
$$
 somit  

$$
\vec{a} = \left[\frac{d^2r}{dt^2} - r\left(\frac{d\varphi}{dt}\right)^2\right]\vec{e}_r + \left[r\frac{d^2\varphi}{dt^2} + 2\frac{dr}{dt}\frac{d\varphi}{dt}\right]\vec{e}_\varphi =: a_r\vec{e}_r + a_\varphi\vec{e}_\varphi
$$
(162)

Wir haben also als Beschleunigungs-Komponenten:

$$
a_r = \left[\frac{d^2r}{dt^2} - r\left(\frac{d\varphi}{dt}\right)^2\right], \qquad a_\varphi = \left[r\frac{d^2\varphi}{dt^2} + 2\frac{dr}{dt}\frac{d\varphi}{dt}\right]
$$
(163)

.

Die zur Zwischenrechnung eingeführten Einheitvektoren  $\vec{e}_r$  und  $\vec{e}_{\varphi}$  gehen natürlich in das Endergebnis nicht ein, sondern nur die Polarkoordinaten r und  $\varphi$  sowie die Zeit t.

Speziell für eine Kreisbahn  $(r = \text{konst} =: R)$  erhält man:

$$
\overrightarrow{a}_{\varphi}
$$
\n
$$
v_r = 0, \ v_{\varphi} = R \frac{d\varphi}{dt} = v \quad \text{und} \quad a_r = -R \left(\frac{d\varphi}{dt}\right)^2 = -R \left(\frac{v_{\varphi}}{R}\right)^2 = -\frac{v^2}{R}, \ a_{\varphi} = R \frac{d^2\varphi}{dt^2}
$$
\n
$$
\omega = \frac{d\varphi}{dt} \text{ ist die Winkelgeschwindigkeit, } \frac{d\omega}{dt} = \frac{d^2\varphi}{dt^2} \text{ die Winkelbeschleunigung.}
$$
\n
$$
a_r = -\frac{v^2}{R} = -\omega^2 R \quad \text{die Bedingung für eine Kreisbewegung}
$$
\n(164)

Unter der Annahme konstanter Schnelligkeit bzw. Winkelgeschwindigkeit wird  $a_{\varphi}$  null, und  $a_r$ kann dann mit a gleichgesetzt werden, was uns wieder die altbekannte Formel gibt. Die nun so ausführlich diskutierte Zentripetalbeschleunigung kann übrigens erzeugt werden z.B. durch die Fadenkraft einer rotierenden Masse, durch die Lorentzkraft eines geladenen Teilchens in einem Magnetfeld oder die Gravitationskraft bei der Bewegung der Erde um die Sonne. Diese Kräfte übernehmen dabei jeweils die Rolle der sogenannten "Zentripetalkraft"  $\vec{F}_z = m \vec{a}_r = -m \omega^2 \vec{R}$ , die für sich genommen keine real existierende Kraft, sondern bloss die geometrische Bedingung für eine Kreisbahn mit  $r =$  konst ist.

#### 9.1.4 Winkelgeschwindigkeit als Vektor

Wir haben bereits gesehen:

 $\ddot{\varsigma}$ 

$$
\dot{\varphi} = \frac{d\varphi}{dt} =: \omega \quad \text{ist die Winkelgeschwindigkeit} \quad \left[\frac{1}{s}\right],
$$

$$
\ddot{\varphi} = \frac{d^2\varphi}{dt^2} = \frac{d\omega}{dt} = \dot{\omega} =: \beta \quad \text{die Winkelbeschleunigung} \quad \left[\frac{1}{s^2}\right].
$$

 $T := \frac{2\pi}{\omega_0}$  ist die Umlaufzeit (nur für  $\omega = \omega_0 = \text{konst}$ ) und  $\nu := \frac{1}{T} = \frac{\omega_0}{2\pi}$  die Frequenz (oder Umlaufzahl).

Man beachte, dass im Umgang mit diesen Grössen jeweils mit dem Bogenmass gerechnet werden muss: Eine volle Umdrehung entspricht  $2\pi$ . Die Einheit von  $\omega$  ist 1/Sekunde. Eine Winkelgeschwindigkeit von  $\omega = 6.28$  s<sup>-1</sup> entspricht also gerade *einer* Umdrehung pro Sekunde! Man nennt  $\omega$  deshalb auch die Kreisfrequenz, im Gegensatz zur (Dreh-) Frequenz  $\nu$ .

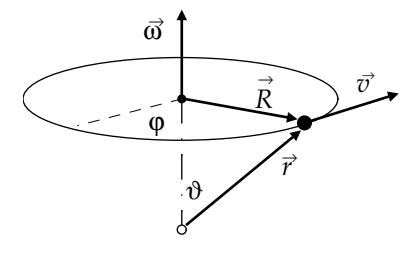

In dieser Definition ist  $\omega$  zunächst nur als ein Skalar gegeben. Mit  $v = R \cdot \frac{d\varphi}{dt} = R\omega$  kann aber aus der Winkelgeschwindigkeit die Geschwindigkeit berechnet werden. Für eine Kreisbahn mit  $R =$ konst ist  $\vec{v} \perp \vec{R}$ . Man definiert  $\vec{\omega} \perp \vec{R}$  und  $\vec{\omega} \perp \vec{v}$  ( $\vec{\omega}$  steht also senkrecht auf der Ebene der Kreisbewegung).

Für die Beträge gilt

$$
R = r \cdot \sin \theta \quad \text{und} \quad |\vec{v}| = r \cdot \sin \theta \cdot \omega = |\vec{\omega} \times \vec{r}|,\tag{165}
$$

Man kann also schreiben:

$$
\vec{v} = \vec{\omega} \times \vec{r}
$$
 (166)

mit der Definition des Vorzeichens als Rechtsschraube wie in der Skizze.

Bei  $\vec{\omega}$  handelt es sich um einen axialer Vektor oder Pseudovektor, der unter Raumspiegelung (Parität) sein Vorzeichen nicht ändert.  $\vec{r}$  und  $\vec{v}$  sind dagegen polare Vektoren die bei Raumspiegelung ihr Vorzeichen ändern. (siehe Kapitel 6).

Mit dem Zusammenhang  $\vec{v} = \vec{\omega} \times \vec{r}$  gilt für die Beschleunigung:

$$
\vec{a} = \dot{\vec{v}} = \underbrace{\dot{\vec{\omega}} \times \vec{r}}_{tangential} + \underbrace{\vec{\omega} \times \dot{\vec{r}}}_{normal} = \vec{a}_{tang} + \vec{a}_{norm}
$$
\n(167)

Falls  $\vec{\omega} =$  konst. verschwindet die tangentiale Beschleunigung. Die radiale Beschleunigung wird

$$
\vec{a}_{norm} = \vec{\omega} \times \dot{\vec{r}} = \vec{\omega} \times \vec{v} = \vec{\omega} \times (\vec{\omega} \times \vec{r}). \tag{168}
$$

Bei einer allgemeinenen ebenen Bewegung steht  $\vec{R}$  nicht senkrecht zu  $\vec{\omega}$ ;  $\vec{\omega}$  ist dann nicht konstant im Betrag. Mit dem Einheitsvektor  $\vec{e}$  in der Drehachse ist  $\vec{\omega}(t) = \omega(t) \cdot \vec{e} = \frac{d\varphi}{dt} \vec{e}$ .

#### 9.2 Das Gradientenfeld

Sei  $\Phi(x, y, z)$  ein skalares Feld, also eine Funktion, deren Wert in jedem Raumpunkt definiert ist.

Anschaulich: Der Gradient ist ein Vektor der die Richtung angibt, in der sich das skalare Feld am meisten aendert. Beispiele: Temperatur: Der Gradient gibt die Richtung des Wärmeflusses an. Potentielle Energie: Der Gradient gibt den Kraftvektor dazu an. Angaben der Höhe über Meer auf einer (2-dimensionalen) Landkarte: Der Gradient gibt die Flussrichtung von fliessendem Wasser an.

Man definiert:

- die Niveauflächen  $A_{\lambda}$  das sind die Flächen, auf denen  $\Phi$  einen konstanten Wert  $\lambda$  annimmt. Ist  $\Phi$  beispielsweise eine potentielle Energie, dann nennt man diese Flächen konstanter Energie Äquipotentialflächen.
- den Gradienten des Feldes Φ mit

grad 
$$
\Phi = \frac{\partial \Phi}{\partial x} \vec{e_1} + \frac{\partial \Phi}{\partial y} \vec{e_2} + \frac{\partial \Phi}{\partial z} \vec{e_3}
$$
 (169)

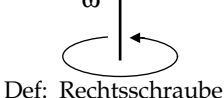

Der Gradient ist also ein Vektor. Bewegen wir uns auf einer Niveaufläche um das Wegelement  $ds = (dx, dy, dz)$ , so ändert sich  $\Phi$  nicht und das totale Differential  $d\Phi$  = verschwindet. Also gilt

$$
0 = d\Phi = \frac{\partial \Phi}{\partial x} dx + \frac{\partial \Phi}{\partial y} dy + \frac{\partial \Phi}{\partial z} dz = \text{grad } \Phi \cdot d\vec{s}.
$$
 (170)

Das Skalarprodukt zweier Vektoren verschwindet aber genau dann, wenn diese senkrecht zueinander stehen. Folglich steht der Gradient senkrecht auf den Niveauflächen. Diese Herleitung zeigt uns auch den Zusammenhang zwischen dem Gradienten und dem totalen Differential.

Beispiele:

- Die Temperatur ist ein Skalarfeld. Ihr negativer Gradient −grad T gibt die Richtung an, in der Wärmeenergie fliesst.
- Die potentielle Energie eines Massenpunktes im Gravitationsfeld ist ein Skalarfeld. Der negative Gradient der potentiellen Energie gibt gerade die auf den Massenpunkt wirkende Gewichtskraft an.

Ein Vektorfeld  $\vec{F}$ , für das ein  $\Phi$  existiert, sodass  $\vec{F} = -\text{grad }\Phi$ , heisst Gradientenfeld. Es sind längst nicht alle Vektorfelder Gradientenfelder, zum Beispiel stellen die Geschwindigkeiten der Flüssigkeitsteilchen in einem Wirbel kein Gradientenfeld dar.

In einem Gradientenfeld hängt das Wegintegral entlang einer Kurve s, die von einem Punkt 1 zu einem Punkt 2 führt, nur von den Werten von  $\Phi$  an diesen zwei Endpunkten ab; der eigentliche Weg spielt keine Rolle.

$$
\int_{1}^{2} \vec{F} \cdot d\vec{s} = -\int_{1}^{2} \text{grad } \Phi \cdot d\vec{s} = -\int_{1}^{2} \left(\frac{\partial \Phi}{\partial x} dx + \frac{\partial \Phi}{\partial y} dy + \frac{\partial \Phi}{\partial z} dz\right) = -\int_{1}^{2} d\Phi = \Phi_{1} - \Phi_{2}
$$
 (171)

Dabei haben wir wieder verwendet, dass der Gradient multipliziert mit dem Ortsvektorelement gerade das totale Differential ergibt. Sind Anfangs- und Endpunkt des Weges identisch, so wird aus dem Wegintegral ein geschlossenes Integral und das Resultat ergibt sich zu Null:

$$
\oint \text{grad } \Phi \cdot \vec{ds} = 0. \tag{172}
$$

Ist F eine Kraft und Φ somit eine potentielle Energie, so spricht man von einem konservativen Kraftfeld, weil obige Aussage dann bedeutet, dass die Arbeit entlang eines geschlossenen Weges verschwindet und damit die Energie erhalten bleibt. Gradientenfelder werden deshalb allgemein auch als Potentialfelder bezeichnet.

#### 9.3 Divergenz

Wir haben bereits gesehen, wie man einen Vektor nach der Zeit differenziert. Betrachten wir nun Ableitungen nach dem Ort, so gibt es mehrere Möglichkeiten für Definitionen. Eine davon ist die Divergenz, die wie folgt definiert ist:

$$
\left| \text{div } \vec{a} = \frac{\partial a_x}{\partial x} + \frac{\partial a_y}{\partial y} + \frac{\partial a_z}{\partial z} \right| \tag{173}
$$

Die Divergenz erzeugt also aus einem Vektor eine Zahl – genauer: ein Skalarfeld –, indem die partiellen Ableitungen der Komponenten addiert werden.

Worin aber besteht die anschauliche Bedeutung der Divergenz? Dazu brachten wir als Beispiel das Geschwindigkeitsfeld  $\vec{v}(x, y, z)$  einer strömenden Flüssigkeit mit konstanter Dichte  $\rho$ . Denken wir uns einen kleinen Quader mit Kantenlängen  $dx, dy, dz$ , der so klein sein soll, dass sich  $\vec{v}$  in seinem Innern nicht zu stark ändert (siehe Zeichnung).

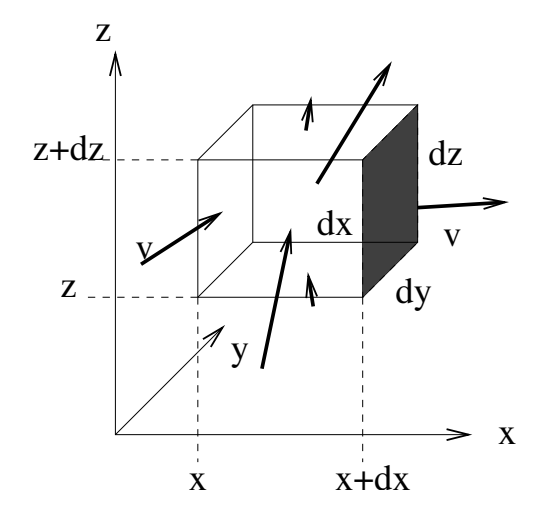

Wir werden jetzt die Massenbilanz der aus dem Würfelvolumen austretenden Flüssigkeitsströmung berechnen. Das bedeutet, dass wir für alle 6 Seiten des Würfels den durchtretenden Massenfluss berechnen. Falls im Würfel keine Masse erzeugt wird oder verloren geht, muss die Summe der Flüsse, also die Massenbilanz, gerade null sein.

Der Massenfluss Q wird allgemein definiert als die Flussigkeitsmasse, die pro Zeiteinheit durch ¨ eine Fläche  $A$  fliesst; es gilt

$$
Q = \rho A v_n. \tag{174}
$$

Dabei bezeichnet  $v_n$  diejenige Komponente der Geschwindigkeit, die senkrecht auf der Fläche A steht.

Betrachten wir nun vorerst die rechte Begrenzungsfläche (dunkel in der Zeichnung). Für sie ist  $A = dy dz$  und  $v_n = v_x(x + dx)$ , und der durchströmende Massenfluss somit

$$
Q_1 = \rho \, dy \, dz \, v_x(x + dx). \tag{175}
$$

Gemäss Zeichnung ist er positiv – es fliesst Masse aus dem Volumen heraus. Dafür fliesst auf der linken Begrenzungsseite Masse in das Volumen hinein,

$$
Q_2 = -\rho \, dy \, dz \, v_x(x), \tag{176}
$$

und der Massenfluss ist entsprechend negativ. Wir bilden die Massenbilanz dieser beiden Flächen:

$$
Q_1 + Q_2 = \rho \, dy \, dz \, (v_x(x + dx) - v_x(x)) = \rho \, dy \, dz \, \frac{\partial v_x}{\partial x} \, dx \tag{177}
$$

Mit der oberen und der unteren Begrenzungsfläche verfahren wir analog:

$$
Q_3 = \rho \, dx \, dy \, v_z(z + dz),
$$
  
\n
$$
Q_4 = -\rho \, dx \, dy \, v_z(z),
$$
  
\n
$$
Q_3 + Q_4 = \rho \, dx \, dy \, \frac{\partial v_z}{\partial z} \, dz;
$$
\n(178)

ebenso mit der hinteren und der vorderen:

$$
Q_5 = \rho \, dx \, dz \, v_y(y + dy),
$$
  
\n
$$
Q_6 = -\rho \, dx \, dz \, v_y(y),
$$
  
\n
$$
Q_5 + Q_6 = \rho \, dx \, dz \, \frac{\partial v_y}{\partial y} \, dy.
$$
\n(179)

Die gesamte Massenbilanz wird somit

$$
Q_{\text{tot}} = Q_1 + Q_2 + Q_3 + Q_4 + Q_5 + Q_6 = \rho \, dxdydz \, \left(\frac{\partial v_x}{\partial x} + \frac{\partial v_y}{\partial y} + \frac{\partial v_z}{\partial z}\right). \tag{180}
$$

Der Ausdruck in Klammern jedoch ist nichts anderes als unsere Divergenz. Offenbar wird die Massenbilanz genau dann null, wenn die Divergenz des Geschwindigkeitsfeldes null ist.

$$
Q_{\text{tot}} = 0 \qquad \Leftrightarrow \qquad \text{div } \vec{v} = 0 \tag{181}
$$

Entsteht in dem Volumen zusätzlich Masse (z.B. indem man mit einem Röhrchen zusätzliche Flüssigkeit in das Volumen pumpt), so fliesst mehr Masse aus den Würfelflächen hinaus als in sie hinein. Damit wird die Massenbilanz positiv und die Divergenz des Geschwindigkeitsfeldes ebenfalls. Man spricht dann von einer Quelle, die Quellstärke ist gerade die Divergenz.

Weitere Beispiele:

• Das Gravitationsfeld  $\vec{q}$  wird durch Massen verursacht. Die Feldlinien des Gravitationsfeldes entstehen an Stellen, wo eine endliche Massendichte  $\rho$  vorhanden ist. Es gilt

$$
\operatorname{div}\vec{g} = -4\pi \Gamma \varrho \tag{182}
$$

(mit der Gravitationskonstante Γ).

• Bei elektrostatischen Felder  $\vec{E}$  stellen die Quellen gerade die elektrische Ladungsdichte  $\rho_e$ dar:

$$
\operatorname{div} \vec{E} = \frac{\rho_e}{\epsilon_0}.\tag{183}
$$

• Magnetische Felder sind immer divergenzfrei, weil es keine magnetischen Monopole gibt:

$$
\operatorname{div} \vec{B} = 0. \tag{184}
$$

Nehmen wir statt eines Würfels ein beliebiges Volumen, dann wird aus Gleichung (174) für ein kleines Stück Oberfläche  $dA$ 

$$
dQ = \rho \ \vec{v} \cdot \vec{n} \ dA. \tag{185}
$$

(Dabei meint  $\vec{n}$  den Normalenvektor auf der Oberfläche und  $\vec{v} \cdot \vec{n}$  entsprechend die Geschwindigkeitskomponente senkrecht zu  $dA$ .) Der totale Fluss wird damit zum Flächenintegral

$$
Q_{\text{tot}} = \oint \rho \, \vec{v} \cdot \vec{n} \, dA,\tag{186}
$$

wobei über die gesamte Oberfläche integriert werden muss.<sup>1</sup> Gleichung (180) wird mit eingesetzter Divergenz und nach Kürzen von  $\rho$  zu:

$$
\oint_{A} \vec{v} \cdot \vec{n} \, dA = \int_{V} \text{div}\vec{v} \, dV \tag{187}
$$

Dies ist der Gauss'sche Satz der Vektoranalysis. Er gilt für jedes hinreichend brave Vektorfeld  $\vec{v}$ .

<sup>&</sup>lt;sup>1</sup>Vgl. dazu die Bemerkungen zum Flächenintegral in Abschnitt über die "Integration entlang einer Kurve".

#### 9.4 Rotation

Eine weitere Möglichkeit, einen Vektor zu differenzieren, wird mit der Definition der Rotation gegeben:

$$
\operatorname{rot} \vec{a} = \left(\frac{\partial a_z}{\partial y} - \frac{\partial a_y}{\partial z}\right) \vec{e_1} + \left(\frac{\partial a_x}{\partial z} - \frac{\partial a_z}{\partial x}\right) \vec{e_2} + \left(\frac{\partial a_y}{\partial x} - \frac{\partial a_x}{\partial y}\right) \vec{e_3}
$$
\n(188)

Die Rotation erzeugt also aus einem Vektor durch Kombination gemischter Ableitungen wieder einen Vektor. [Beachte die Ähnlichkeit mit dem Vektorprodukt, siehe auch nächstes Kapitel über Nablaoperatoren.]

Worin besteht die anschauliche Bedeutung der Rotation? Dazu betrachten wir als Beispiel die Geschwindigkeitsverteilung in einer Flussigkeit mit Wirbeln, d.h. rotierenden Bereichen, wie sie ¨ zum Beispiel in einer schnellen Strömung bei Hindernissen entstehen. In Inneren eines Wirbels ist die Geschwindigkeit proportional zum Abstand von der Rotationsachse, es gilt  $v = \omega r$ mit  $\omega =$  konst. Den Bereich des Wirbels, in welchem diese Beziehung gilt, nennt man den Wirbelkern. Hier rotiert das Wasser also so, als wäre es ein fester Körper. Weiter aussen nimmt die Geschwindigkeit dann wieder ab. Im Wirbelkern gilt:

$$
\vec{v} = \omega \left( -y \,\vec{e_1} + x \,\vec{e_2} \right) \qquad \text{oder} \qquad \vec{v} = \vec{\omega} \times \vec{r} \quad \text{mit} \quad \vec{\omega} = \omega \,\vec{e_3}.
$$
 (189)

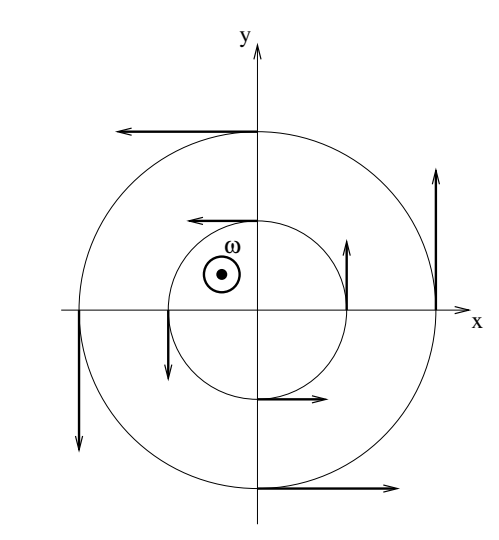

Wie gross ist die Rotation dieser Bewegung? Wir erhalten durch Einsetzen in die Definition

$$
\operatorname{rot} \vec{v} = 2\omega \vec{e_3}.\tag{190}
$$

Die Rotation hat hier also überall im Raum denselben Wert, der gerade dem doppelten Wert der Winkelgeschwindigkeit entspricht; und sie steht senkrecht auf der Rotationsebene.

Beachte: Die Rotation eines Gradientenfeldes ist immer null:

$$
rot (grad \Phi) = 0
$$
\n<sup>(191)</sup>

(Beweis durch Einsetzen der Definitionen). Daraus folgt insbesondere, dass nur solche Vektorfelder als Gradientenfelder dargestellt werden können, deren Rotation verschwindet.

Dies kann man sich wie folgt veranschaulichen: Man definiert die Zirkulation Z einer Fläche A als das geschlossene Linienintegral entlang der Begrenzung s von A:

$$
Z = \oint \vec{v} \cdot \vec{ds}.\tag{192}
$$

Beim Wirbelkern sehen wir sofort, dass zum Beispiel die Zirkulation einer Kreisfläche mit Radius r um das Wirbelzentrum gerade  $2\pi rv$  wird, also ungleich null ist. Dies steht im Gegensatz zum Gradientenfeld, wo wir gesehen haben, dass dieses Linienintegral immer verschwindet. Der Wirbelkern kann also nicht durch ein Gradientenfeld beschrieben werden.

Desweiteren verschwindet die Divergenz eines Rotationsfeldes,

$$
\text{div} \, (\text{rot} \, \vec{v}) = 0,\tag{193}
$$

wie man ebenfalls durch Einsetzen der Definitionen zeigt.

Regel: Vektorfelder mit geschlossenen Feldlinien haben eine von null verschiedene Rotation, sie können nicht durch Gradienten dargestellt werden. Ihre Divergenz verschwindet.

Umgekehrt sind die Feldlinien von Gradientenfelder nie geschlossen. Dort, wo die Feldlinien beginnen und enden, gibt es eine Quelle; die Divergenz ist also nicht null. Dafür verschwindet die Rotation.

#### 9.5 Nabla- und Laplaceoperator

Betrachtet man die drei Definitionen von Gradient, Divergenz und Rotation, so fällt auf, dass es eine gewisse formale Ähnlichkeit mit dem Skalarprodukt und dem Vektorprodukt gibt. Daher kam man auf die Idee, den Nablaoperator zu definieren:

$$
\nabla = \left( \frac{\partial}{\partial x}, \frac{\partial}{\partial y}, \frac{\partial}{\partial z} \right)
$$
\n(194)

Man nennt einen solchen Ausdruck einen Operator, da er nicht eine algebraische Gleichung darstellt, sondern nur eine Angabe macht, wie man mit einem allfälligen Argument umzugehen hat. Zum Beispiel ist

$$
\nabla \Phi = \left(\frac{\partial}{\partial x}\Phi\,,\frac{\partial}{\partial y}\Phi\,,\frac{\partial}{\partial z}\Phi\,\right) = \text{grad}\,\Phi.\tag{195}
$$

Analog findet man:

$$
\nabla \cdot \vec{v} = \text{div } \vec{v}, \qquad \nabla \times \vec{v} = \text{rot } \vec{v}. \tag{196}
$$

Diese Schreibweise ist vor allem in der amerikanischen Literatur verbreitet.

Bisweilen kommt es vor, dass man die Divergenz eines Gradientenfeldes braucht. Zum Beispiel gilt für ein elektrostatisches Feld  $\vec{E}$ :

$$
\vec{E} = -\nabla\Phi \qquad \text{und} \qquad \nabla \cdot \vec{E} = \frac{\rho_e}{\epsilon_0}.
$$
 (197)

Einsetzen der ersten Gleichung in die zweite gibt Anlass zur Definition des Laplaceoperators ∆:

$$
\Delta \Phi = \nabla \cdot \nabla \Phi = \text{div grad } \Phi
$$
 (198)

Man sieht auch die Schreibweise

$$
\Delta = \nabla^2. \tag{199}
$$

Zudem definiert man den Laplaceoperator für Vektoren:

$$
\Delta \vec{v} = (\Delta v_x, \Delta v_y, \Delta v_z). \tag{200}
$$

Im Weiteren gilt:

oder

$$
\nabla \times (\nabla \times \vec{v}) = \nabla (\nabla \cdot \vec{v}) - \Delta \vec{v}
$$
  
rot rot  $\vec{v} = \text{grad div } \vec{v} - \Delta \vec{v}$ . (201)

Die Divergenz des Ortsvektor ist drei,  $\nabla \cdot \vec{r} = 3$ , und seine Rotation null. Die Divergenz des Einheitsvektors  $\vec{n} = \vec{r}/r$  ist  $\nabla \cdot \vec{n} = 2/r$ .

#### 9.6 Integralsätze von Gauss und Stokes

Diese haben vor allem Anwendungen in der Elektrodynamik.

Sei V ein Volumen im Raum,  $d\tau$  ein Volumenelement davon, S die (geschlossene) Oberfläche von V, dA ein Flächenelement von S und  $\vec{n}$  der auf dA senkrecht nach aussen stehende Einheitsvektor. Sei  $\vec{v}$  ein sich anständig benehmendes Vektorfeld. Dann gilt der Gauss'sche Satz:

$$
\int\limits_V \text{div } \vec{v} \, d\tau = \oint\limits_S \vec{v} \cdot \vec{n} \, dA \tag{202}
$$

[Vergleiche die Herleitung im Abschnitt 9.3]

Sei A eine beliebige Fläche mit der geschlossenen Randlinie C,  $dA$  eine Flächenelement von A,  $d\vec{l}$  ein Linienelement von C und  $\vec{n}$  der auf  $dA$  senkrecht stehende Einheitsvektor. Die Richtung von  $\vec{n}$  und der Umlaufsinn von C sind dabei durch die Rechte-Hand-Regel verknüpft. Dann gilt der Satz von Stokes:

$$
\int_{A} \operatorname{rot} \vec{v} \cdot \vec{n} \, dA = \oint_{C} \vec{v} \cdot d\vec{l}
$$
\n(203)

Vergleiche diesen Satz mit dem in Abschnitt 9.4 betrachteten Beispiel. Die linke Seite des Stokes'schen Satzes stellt die totale Rotation in der Fläche dar, die rechte Seite die Zirkulation um die Fläche.

## 10 Einfache Differentialgleichungen

Differentialgleichungen (DGL) spielen in der Physik eine sehr wichtige Rolle. Im Folgenden behandeln wir die grundlegendsten Fälle<sup>2</sup>, jeweils mit einer kurzen Herleitung der Lösung. Dann schliesst eine etwas allgemeinere Betrachtung an, und zum Schluss wird ein konkretes Beispiel aufgeführt.

 ${}^{2}$ Für diese gibt es verschiedene Darstellungsweisen: Hier wurde diejenige gewählt, bei der vor der Funktion x und all ihren Ableitungen ( $\frac{dx}{dt}, \frac{d^2x}{dt^2}, \dots$ ) ein Koeffizient steht. Oft wird jedoch der Koeffizient vor der höchsten Ableitung durch beidseitige Division aus der Gleichung eliminiert. Letztere Variante wurde in der Vorlesung zu diesem Thema verwendet.

#### 10.1 Lineare Differentialgleichungen erster Ordnung

Diese sind von der Form  $b\frac{dx}{dt} + cx = d$ , wobei wir und hier auf  $b, c, d = \text{const}$  beschränken. <u>Linear</u> heissen alle Differentialgleichungen, bei denen in den Ableitungen keine Potenzen vorkommen. Bei einer DGL 1.Ordnung tritt zusätzlich nur die erste Ableitung auf. Wir betrachten zunächst den homogenen Fall, d.h. d gleich Null (es kommt also kein Ausdruck vor, der nicht die Funktion x enthält).

I)  $b\frac{dx}{dt} + cx = 0$ 

Lösungsweg:

$$
dx = -\frac{c}{b}xdt \qquad \frac{dx}{x} = -\frac{c}{b}dt
$$

$$
\int \frac{dx}{x} = -\frac{c}{b} \int dt \qquad \ln x = -\frac{c}{b}t + \ln C
$$

Lösung:

 $x = Ce^{-\frac{ct}{b}}$  $(204)$ 

C ist eine Integrationskonstante, welche durch die Anfangsbedingung bestimmt ist.

II)  $b\frac{dx}{dt} + cx = d$ 

Wir betrachten nun den inhomogenen Fall.

Für die Lösung inhomogener Differentialgleichungen gilt grundsätzlich: Die allgemeine Lösung einer Differentialgleichung muss so viele Integrationskonstanten enthalten, wie die Ordnung der Gleichung angibt (1. Ordnung  $\rightarrow$  1 Integrationskonstante; 2. Ordnung  $\rightarrow$  2 Integrationskonstanten), sonst kann sie die Anfangsbedingung nicht erfüllen.

Die oben angegebene Gleichung besitzt sicher die (nicht triviale) Lösung  $x = d/c$ . Diese Lösung enthält aber keine Integrationskonstante – sie ist nicht die allgemeine, sondern eine partikuläre Lösung.

Haben wir zu einer inhomogenen DGL eine partikuläre Lösung gefunden, so erhalten wir die allgemeine Lösung durch Hinzufügen der Lösung der zugehörigen homogenen Gleichung (inkl. Integrationskonstante).

Es sei  $x_p$  eine partikuläre Lösung von Gleichung II) und  $x_h$  die Lösung der unter I) vorgestellten homogenen Gleichung. Dann gilt:

$$
b \frac{dx_p}{dt} + c \ x_p = d
$$

$$
b \frac{dx_h}{dt} + c \ x_h = 0
$$

$$
\Rightarrow \qquad b \frac{d(x_p + x_h)}{dt} + c \ (x_p + x_h) = d
$$

 $x = x_p + x_h$  ist also sicher eine Lösung von II). Da sie in  $x_h$  eine Konstante enthält, ist sie die allgemeine Lösung. Wir haben schon gesehen, dass  $x = d/c = x_p$ . Somit lautet die allgemeine Lösung von  $II$ :

$$
x = x_p + x_h = \frac{d}{c} + C e^{-\frac{ct}{b}}
$$
 (205)

C ist hier wieder die Integrationskonstante.

#### 10.2 Lineare Differentialgleichungen zweiter Ordnung

# III)  $a \frac{d^2x}{dt^2} + b \frac{dx}{dt} + cx = 0$

Dies ist eine homogene, lineare DGL 2. Ordnung (wiederum mit konstanten Koeffizienten  $a, b, c =$ const). In dieser Gleichung sind offenbar die erste und zweite Ableitung einer Funktion proportional zur Funktion selber. Die einzige Funktion, welche derartiges ermöglicht, ist die Exponentialfunktion. Daher machen wir den Lösungsansatz  $x = e^{rt}$ . Daraus folgt  $\frac{dx}{dt} = re^{rt}$  und  $\frac{d^2x}{dt^2} = r^2e^{rt}$ ; oben eingesetzt erhalten wir  $ar^2e^{rt} + bre^{rt} + ce^{rt} = 0$ , als quadratische Gleichung für r (nach Herauskürzen von  $e^{rt}$ ) mit den Lösungen

$$
r_{1,2} = -\frac{b}{2a} \pm \sqrt{\frac{b^2 - 4ac}{4a^2}}.
$$
\n(206)

Nun müssen wir drei Fälle unterscheiden:

•  $b^2 - 4ac > 0$  – die Wurzel ist reell. Dann lautet die allgemeine Lösung:

$$
x_h = A e^{r_1 t} + B e^{r_2 t}, \t\t(207)
$$

wobei die Exponenten reell sind und sich die Integrationskonstanten A und B aus den Anfangsbedingungen ergeben.

•  $\underline{b^2 - 4ac} < 0$  – die Wurzel ist imaginär. Wir setzen zur Abkürzung  $\sqrt{\frac{b^2 - 4ac}{4a^2}} = i\sqrt{\frac{4ac - b^2}{4a^2}} = i\omega$ . Die Lösung lautet nun

$$
x_h = A \ e^{-\frac{b}{2a}t} \ e^{i\omega t} + B \ e^{-\frac{b}{2a}t} \ e^{-i\omega t}.
$$
 (208)

Dies ist die allgemeine Darstellung für eine gedämpfte Schwingung. In der Physik ist davon der Realteil zu nehmen. Achtung: A und B sind im allgemeinen komplexe Zahlen.

•  $b^2 - 4ac = 0$  – die Wurzel ist gleich Null und es ergibt sich nur ein Wert für  $r_1 = r_2 = r$ . Die Lösung  $x= Ae^{rt}$  kann aber nicht die allgemeinste Lösung sein, da wir nur eine Integrationskonstante haben. Man kann durch "Variation der Konstanten", also durch den Ansatz  $A = A(t)$  die allgemeine Lösung dann finden.

In diesem Fall, kann man auch von Lösung (208) ausgehen und dann  $\omega = \sqrt{\frac{4ac-b^2}{4a^2}}$  gegen Null gehen lassen. Für sehr kleine  $\omega$  kann die Funktion  $e^{i\omega t}$  in eine Reihe entwickelt werden, von der wir nur die ersten beiden Glieder verwenden. Es ist dann

$$
x = e^{-\frac{b}{2a}t}(A + i\omega t A + B - i\omega t B) = e^{-\frac{b}{2a}t}(A + B + \omega t(iA - iB))
$$
(209)

oder mit  $A + B =: C$  und  $\omega(iA - iB) =: D$ :

$$
x_h = e^{-\frac{b}{2a}t} (C + D t)
$$
\n(210)

IV)  $a\frac{d^2x}{dt^2} + b\frac{dx}{dt} + cx = d$ 

Dies ist eine inhomogene Variante von III) ( $d$  ist auch hier konstant). Wir suchen eine partikuläre Lösung, welche erneut erraten werden kann:  $x_p = d/c \rightarrow \frac{dx_p}{dt} = \frac{d^2x_p}{dt^2} = 0$ . Die allgemeine Lösung schreibt sich einmal mehr als  $x = x_p + x_h$ , wobei für  $x_h$  einfach die passende Lösung aus den obigen Herleitungen für III) herausgelesen werden kann.

V)  $a \frac{d^2x}{dt^2} + b \frac{dx}{dt} + cx = de^{i\omega t}$ 

Dies ist eine weitere inhomogene Variante: das inhomogene Glied ist hier nicht mehr konstant. Stattdessen haben wir die Gleichung einer sogenannt erzwungenen Schwingung vor uns. Aus Teil III) ist uns die Lösung der zugehörigen homogenen Gleichung bereits bekannt; wir brauchen bloss noch eine partikuläre Lösung  $x_p$  zu finden. Deren Wert und ihre Ableitungen müssen proportional zu  $e^{i\omega t}$  sein. Daher machen wir den Ansatz  $x_p = Ae^{i\omega t}$ , und erhalten damit  $\frac{dx_p}{dt} = i\omega A e^{i\omega t}$  und  $\frac{d^2x_p}{dt^2} = -\omega^2 A e^{i\omega t}$ . Eingesetzt (und nach Wegkürzen von  $e^{i\omega t}$ ) ergibt sich  $-\omega^2 aA + i\omega bA + cA = d$ , eine Gleichung für  $A$  mit dem Resultat  $A = \frac{d}{c - \omega^2 a + i \omega b}$ . Dies liefert uns

$$
x_p = \frac{d}{c - \omega^2 a + i\omega b} \cdot e^{i\omega t}.
$$
\n(211)

Die allgemeine Lösung ist wieder  $x = x_h + x_p$ . In der Physik wird der Realteil der Lösung verwendet. Dafür ist folgende Umformung nützlich:

$$
\Re(\frac{1}{a+ib}) = \Re(\frac{a-ib}{(a+ib)(a-ib)}) = \Re(\frac{a-ib}{a^2+b^2}) = \frac{a}{a^2+b^2}.
$$
\n(212)

#### 10.3 Allgemeinere Betrachtung von DGL 1. Ordnung

Die folgende Darstellung ist entnommen aus<sup>3</sup>.

Sei y (vorher: x) eine Funktion von x (vormals: t). ()' bezeichne die 1. Ableitung nach x (y' meint also  $\frac{dy}{dx}$ ). Dann betrachten wir als lineare DGL 1. Ordnung

$$
y' = a(x) y + b(x).
$$
 (213)

Damit haben wir die Notation leicht verändert: y als die unabgeleitete Funktion steht nun rechts vom Gleichheitszeichen, und den Koeffizienten vor  $y'$  haben wir durch beidseitige Division eliminiert. Wesentlich ist jedoch nur, dass die Koeffizienten nun ebenfalls von  $x$  abhängen (wie dies in Gleichung V) bereits für  $t$  der Fall war). Wieder beschäftigen wir uns zuerst mit der Lösung der entsprechenden homogenen DGL

$$
y' = a(x) y.
$$
\n<sup>(214)</sup>

Sie lautet:

$$
y_h(x) = c \, e^{\int_{x_0}^x a(t) \, dt} \tag{215}
$$

c entspricht gerade dem Wert  $y_h(x_0)$ . Ist dieser nicht festgelegt, so umfasst die Menge der Lösungen eine ganze Kurvenschar; erst durch die Anfangsbedingung  $y_h(x_0) = y_0$  wird daraus eine spezielle Lösung ausgewählt, indem c fixiert wird. (Man spricht daher bei einer DGL-Fragestellung oft von einem Anfangwertproblem, und meint damit ein spezifisches Problem, das eben nicht nur die DGL selbst enthält, sondern auch die Anfangsbedingung (und den Definitionsbereich).) Um einen Einblick in verschiedene Lösungsstrategien zu gewähren, seien hier gleich zwei Wege angegeben, die zur obigen Lösung (215) führen:

 $3Vgl.$  Kapitel 6.2.2 in: Christian B. Lang und Norbert Pucker, *Mathematische Methoden in der Physik*, Spektrum Akademischer Verlag, Elsevier, München, 2005.

#### • Variante 1:

Ausgehend von Gl. (214) benennen wir die unabhängige Variable von  $x$  auf  $t$  um und unternehmen die Umformung

$$
\frac{y'(t)}{y(t)} = a(t) \qquad \Longrightarrow \qquad \int_{x_0}^x \frac{y'(t)}{y(t)} dt = \int_{x_0}^x a(t) dt. \tag{216}
$$

Wie man durch Differentiation überprüfen kann, entspricht das Integral

$$
\int \frac{y'(t)}{y(t)} dt \quad \text{gerade} \quad \ln(y) + C,
$$

und wir erhalten

$$
\int_{x_0}^x \frac{y'(t)}{y(t)} dt = \ln(y(x)) - \ln(x_0) = \ln \frac{y(x)}{y_0}.
$$

Wenn wir dies in Gl. (216) einsetzen, erhalten wir, nach Exponentiation, die Lösung (214). (Wir haben hierbei der Integrationskonstante bereits die Anfangsbedingung zugewiesen:  $y_0 := y(x_0) = c.$ 

#### • Variante 2:

Wir führen einen sogenannten integrierenden Faktor ein, nämlich:

$$
e^{-\int_{x_0}^x a(t) dt} =: e^{-A(x)}
$$
 also  $a(x) = A'(x)$ 

Damit multiplizieren man die homogene DGL (214) und erhält

$$
y' e^{-A} = a y e^{-A} \implies y' e^{-A} - a y e^{-A} = 0
$$
  

$$
\implies y e^{-A} = \text{konst} =: c \iff y(x) = c e^{A(x)}.
$$

Sobald man  $A(x)$  rücksubstituiert, gelangt man damit zu Lösung (215).

Die Lösung der inhomogenen Gleichung ist nicht immer ganz so leicht zu finden, wie man es sich nach den obigen Ausführungen erhoffen könnte. Und es lassen sich keine allgemeinen Methoden für das Auffinden der partikulären Lösung angeben. Diese müssen oftmals erraten werden – in einem Ratespiel, das durchaus verzwickter sein kann als die bereits genannten Beispiele. Im Falle der linearen DGL 1. Ordnung jedoch können wir die Lösung der inhomogenen Gleichung in allgemeingültiger Form präsentieren:

$$
y(x) = e^{\int_{x_0}^x a(t) dt} \left( y_0 + \int_{x_0}^x e^{-\int_{x_0}^s a(t) dt} b(s) ds \right) \text{ mit } y_0 := y(x_0)
$$
 (217)

Ausmultipliziert sieht diese Formel folgendermassen aus:

$$
y(x) = y_0 e^{\int_{x_0}^x a(t) dt} + \int_{x_0}^x e^{\int_{x_0}^x a(t) dt - \int_{x_0}^s a(t) dt} b(s) ds
$$

und man erkennt, dass der erste Summand wieder der Lösung der homogenen Gleichung entspricht. Wie aber kommt man auf dieses Ergebnis? Dazu verwendet man eine Methode, die als Variation der Konstanten bekannt ist: Zunächst wählt man einen Lösungsansatz, der sich aus der Lösung  $y_h$  für die homogene DGL herleitet, nämlich:

$$
y(x) = \alpha(x) e^{\int_{x_0}^x a(t) dt}
$$
 mit  $\alpha(x_0) = y_0$ . (218)

Das heisst, man ersetzt den konstanten Faktor c durch eine Funktion  $\alpha(x)$ . Der Einfachheit halber substituieren wir  $\int_{x_0}^x a(t) dt =: A(x)$  und finden durch beidseitiges Ableiten

$$
y' = \alpha' e^A + \alpha A' e^A = \alpha' e^A + \alpha a e^A.
$$

Einsetzen in die ursprüngliche DGL (Gl. 213) ergibt eine Gleichung für  $\alpha'$ ,

$$
\alpha' e^A + \alpha a e^A = a \alpha e^A + b \implies \alpha'(x) = b(x) e^{-A(x)},
$$

mit der Lösung

$$
\alpha(x) = y_0 + \int_{x_0}^x b(s) e^{-A(s)} ds \quad (\text{mit } A(s) := \int_{x_0}^s a(t) dt).
$$

Man setze in den Ansatz (218) ein und hat damit die Lösung.

#### 10.4 Beispiel: viskose Reibung

Man stelle sich vor: eine fallende Kugel in Öl. Wie verhält sich ihre Geschwindigkeit im Laufe der Zeit?

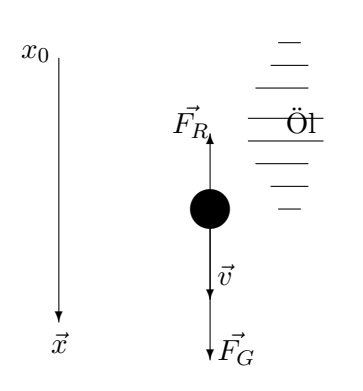

Die Gewichtskraft  $\vec{F_G}$  wirkt nach unten und beschleunigt, nach oben wirkt eine bremsende Reibungskraft  $\vec{F}_R$ . Diese ist allerdings nicht konstant, sondern proportional zur zeitlich variablen Schnelligkeit v. Daher wird irgendwann ein Gleichgewicht erreicht:  $\vec{F_R} = \vec{F_G}$ , sodass die Beschleunigung  $\vec{a}$  fortan gleich Null ist und die Geschwindigkeit $\vec{v}$ konstant.

Stellen wir nach dem 2. Newtonschen Prinzip die Bewegungsgleichung auf, so erhalten wir:

$$
m a = F_G - F_R = m g - \beta v,
$$

wobei  $\beta$  den Proportionalitätsfaktor zwischen  $F_R$  und v darstellt.

Wenn man nun durch die Masse  $m$  dividiert und die Beschleunigung durch  $\dot{v}$  (der Punkt steht dabei für die Ableitung nach der Zeit) ausdrückt, ergibt sich daraus eine inhomogene lineare DGL 1. Ordnung:

$$
\dot{v} + \frac{\beta}{m}v = g \tag{219}
$$

Deren Lösung kennen wir bereits – aus Fall II) von Abschnitt 1, siehe Gleichung (205). Die Anwendung der dortigen Lösung auf unseren Fall liefert uns:

$$
v(t) = \frac{mg}{\beta} + C e^{-\frac{\beta}{m}t} =: v_p + v_h.
$$
 (220)

Die partikuläre Lösung  $v_p$  beschreibt dabei gerade den stationären Fall, für den  $F_R = F_G$  und somit  $v =: v_p =$ konst gilt. Dann ist nämlich  $v_p$  gleich Null, und Gl. (219) vereinfacht sich zu

$$
\frac{\beta}{m} v_p = g, \qquad \text{ergo} \qquad v_p = \frac{mg}{\beta}.
$$

Die Integrationskonstante C in Lösung (220) ist vorläufig noch unbestimmt. Dem schaffen wir sogleich Abhilfe, indem wir als Anfangsbedingung  $v_0 := v(t = 0) = 0$  setzen. Dann haben wir

$$
v(0) = \frac{mg}{\beta} + C = 0 \qquad \Longrightarrow \qquad C = -\frac{mg}{\beta}
$$

und können das Schlussresultat schreiben als:

$$
v(t) = \frac{mg}{\beta}(1 - e^{-\frac{\beta}{m}t})
$$
 (221)

Links steht die graphische Darstellung dieser Funktion: Für  $t \to \infty$  strebt v gegen den konstanten Wert  $v_{max} := \frac{mg}{\beta}$ .

#### 10.5 Beispiel: die gedämpfte Schwingung

Wirkt auf einen Körper eine dem Weg proportionale und entgegengesetzte Kraft ("Federkraft"), wird die Newton'sche Bewegungsgleichung zu einer DGL 2. Ordnung:

$$
m\ddot{x} + kx = 0\tag{222}
$$

Dies ist zum Beispiel bei Uhrenpendel, Federpendel oder elastischen Deformationen der Fall. Formal dieselbe Gleichung erhält man auch beim elektrischen, Thomson'schen Schwingkreis (Induktivität und Kapazität in Serie oder parallel geschaltet):  $\hat{I} + LC I = 0$ .

Die Lösung dieser homogenen DGL 2. Ordnung muss 2 Integrationskonstanten enthalten. Falls die Koeffizienten positiv sind, benötigen wir eine Funktion, die gleich dem negativen ihrer zweiter Ableitung ist. Dafur bietet sich die Sinus oder Cosinusfunktion an, wir schreiben zum Beispiel: ¨

$$
x(t) = C \cdot \cos(\omega t + \delta) \tag{223}
$$

wobei  $C, \delta$ , die Amplitude und Phase, Integrationskonstanten sind, die durch die Anfangsbedingungen

$$
x_{(t=0)} = x_0 \qquad \text{und} \qquad \dot{x}_{(t=0)} = v_0 \tag{224}
$$

bestimmt werden.  $\omega$  ergibt sich durch Einsetzen der Lösung in die DGL zu

$$
\omega = \pm \sqrt{\frac{k}{m}}\tag{225}
$$

Man beachte die beiden Vorzeichen! Sie ergeben hier dieselbe Lösung, da die Cosinusfunktion symmetrisch ist. Im folgenden werden wir aber sehen, dass die beiden Fälle auch physikalisch ganz verschiedene Lösungen sein können. Die Periode  $T$  und die Anzahl Schwingungen pro Zeiteinheit (Frequenz) f ergibt sich aus der Periodenbedingung der Kosinusfunktion  $\omega T = 2\pi$ zu

$$
T = \frac{2\pi}{\omega} \quad \text{und} \quad f = \frac{2\pi}{\omega} \tag{226}
$$

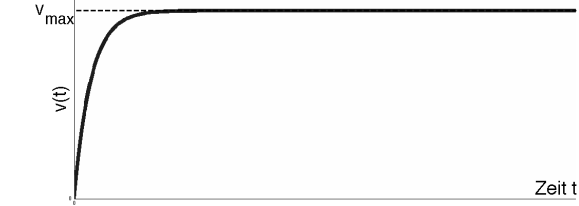

Die DGL (222) beschreibt also einen periodischen Vorgang, der durch harmonische Funktionen beschrieben wird, eine harmonische Schwingung.

Führen wir jetzt zusätzlich eine Dämpfung ein, in dem wir zum Beispiel Flüssigkeitsreibung  $R =$  $-\beta v$  erlauben, oder im Thomson'schen Schwingkreis einen elektrischen Widerstand einführen, so lautet die Newton'sche Bewegungsgleichung nun

$$
m\ddot{x} + \beta \dot{x} + kx = 0\tag{227}
$$

Der Reibungsterm führt zu einem Energieverlust, die Schwingungsamplitude wird im Laufe der Zeit t immer kleiner. Es handelt sich genaugenommen nicht mehr um einen periodischen Vorgang. Man spricht von einem dissipativen System: Mechanische Energie wird in Wärme verwandelt. Analog dazu wird im elektrischen Widerstand Joule'sche Wärme erzeugt.

Bei Gleichung (227) handelt es sich immer noch um eine homogene DGL 2. Ordnung, sie entspricht dem Typ III in Kapitel 10.2. Sie beschreibt eine gedämpfte Schwingung

Für die Lösung machen wir vorerst den Ansatz

$$
x(t) = C \cdot e^{-rt} \tag{228}
$$

wohlwissend, dass es hier scheinbar noch nicht genügend Integrationskonstanten hat. Einsetzen in die DGL und herausdividieren des Termes Ce−rt ergibt

$$
m r^2 - \beta r + k = 0 \tag{229}
$$

Diese quadratische Gleichung heisst charakteristische Gleichung zur DGL (227). Sie besitzt die beiden Lösungen

$$
r_1 = r_0 + \sqrt{r_0^2 - \frac{k}{m}}
$$
 und  $r_2 = r_0 - \sqrt{r_0^2 - \frac{k}{m}}$  mit  $r_0 = \frac{\beta}{2m}$  (230)

Im reellen Raum gibt es je nach Grösse der Koeffizienten  $m, \beta, k$  entweder zwei, eine oder gar keine Lösungen. Wenn wir aber für  $r$  komplexe Zahlen zulassen (siehe Kapitel 4), gibt es immer Lösungen. Es gibt drei Fälle: Für  $\beta^2 > 4km$  sind beide Lösungen reell, für  $\beta^2 < 4km$  sind sie konjugiert-komplex (das heisst  $r_1 = r_2^*$ ), und für  $\beta^2 = 4km$  entartet (das heisst  $r_1 = r_2$ ) und reell. Dabei nehmen wir hier und im folgenden an, dass alle drei Parameter  $m, \beta, k$  positiv sind.

(a)  $\beta^2 < 4km$ : Diesen Fall nennt man die schwache Dämpfung. Die konjugiert-komplexen Lösungen der charakteristischen Gleichung lauten

$$
r_1 = r_0 + i\omega \quad \text{und} \quad r_2 = r_0 - i\omega \quad \text{mit} \quad \omega = \sqrt{\frac{k}{m} - r_0^2} \tag{231}
$$

Dazu gehören also auch zwei Lösungen der DGL (227):

$$
x(t) = A \cdot e^{(-r_0 + i\omega)t} + B \cdot e^{(-r_0 - i\omega)t} \tag{232}
$$

wobei die Amplituden A und B im allgemeinen selber komplex sind. Durch Ausklammern des sogenannten Dämpfungsterms erhält man

$$
x(t) = (A \cdot e^{+i\omega t} + B \cdot e^{-i\omega t}) e^{-r_0 t}
$$
\n(233)

Was bedeutet dies nun physikalisch? Man erinnere sich an die Euler'sche Formel (55), und erkennt, dass in dieser Lösung in der Tat Sinus- und Kosinusfunktionen enthalten sind! Man beachte, dass mit grösserer Dämpfung  $\beta$  die Frequenz ab und die Periode zwischen zwei Nulldurchgängen zunimmt.

Stellt man die Lösungen in der Gauss'schen Zahlenebene der komplexen Zahlen dar, ergibt sich eine entweder rechtsherum- (Amplitude A) oder linksherum- (Amplitude B) spiralende Kurve, die vom Anfangszustand A oder B zum Koordinatenursprung verläuft.

Als nächstes wollen wir die (komplexen) Konstanten A und B aus den Anfangsbedingungen  $(224)$  für Ort und Geschwindigkeit bestimmen. Es gilt offensichtlich für den Anfangsort

$$
x_0 = A + B \qquad \text{zur Zeit } t = 0 \tag{234}
$$

Für die Geschwindigkeit erhalten wir durch Ableiten der Lösung (233)

$$
\dot{x} = -r_0 e^{-r_0 t} \left( A \cdot e^{i\omega t} + B \cdot e^{-i\omega t} \right) + e^{-r_0 t} \left( i\omega A \cdot e^{+i\omega t} - i\omega B \cdot e^{-i\omega t} \right) \tag{235}
$$

und somit für die Anfangsgeschwindigkeit  $v_0 = \dot{x}_{(t=0)}$ :

$$
v_0 = -r_0(A+B) + i\omega(A-B) = -r_0x_0 + i\omega(A-B)
$$
\n(236)

Durch Addition bzw. Subtraktion der beiden Gleichungen erhält man folgenden linearen Zusammenhang zwischen  $(A, B)$  und  $(x_0, v_0)$ :

$$
A = \frac{x_0}{2} - \frac{i}{2\omega} (v_0 + r_0 x_0) \tag{237}
$$

$$
B = \frac{x_0}{2} + \frac{i}{2\omega} (v_0 + r_0 x_0) \tag{238}
$$

$$
somit \t A = B^* \t (239)
$$

Die beiden Konstanten A und B sind konjugiert-komplex. Es gibt also genau zwei unabhängige Konstanten wie es für eine DGL 2. Ordnung notwendig ist. Wir können sie hier entweder durch Anfangsort und Anfangsgeschwindigkeit ausdrücken, oder dann durch Real- und Imaginärteil von A.

Setzen wir nun unser Resultat für A und B in die Lösung  $(233)$  ein und verwenden die Eulerformel (55) ergibt sich für die schwache Dämpfung mit Anfangsort  $x_0$  und Anfangsgeschwindigkeit  $v_0$ :

$$
x(t) = (x_0 \cdot \cos \omega t + \frac{v_0 + r_0 x_0}{\omega} \sin \omega t) e^{-r_0 t}
$$
 (240)

Man beachte, dass es sich hier eigentlich nicht um eine periodische Bewegung handelt, da jeder Periode der Kosinusfunktion eine andere Amplitude entspricht. Für die Nulldurchgänge gilt aber trotzem eine konstante Periode  $T = \frac{2\pi}{\omega}$  $\frac{2\pi}{\omega}$  .

(b)  $\beta^2 > 4km$ : Diesen Fall nennt man die starke Dämpfung. Die Lösungen der charakteristischen Gleichung (229) sind nun reell und lauten

$$
r_1 = r_0 + g
$$
 und  $r_2 = r_0 - g$  mit  $g = \sqrt{r_0^2 - \frac{k}{m}}$  (241)

Die Lösung der DGL wird analog zu (233)

$$
x(t) = (A \cdot e^{+gt} + B \cdot e^{-gt}) e^{-r_0 t}
$$
\n(242)

Wegen den positiven Parameters  $r_0$  und g und der Definition von g ist immer  $g < r_0$  und somit haben beide Summanden in dieser Lösung immer abfallende Exponenten. Der B Term fällt schneller ab und dominiert daher das Verhalten bei kleinen Zeiten, der A Term bei grossen Zeiten.

Mit der gleichen Methode wie vorher bestimmen wir die Anfangsbedingungen, durch ersetzen von  $i\omega$  durch g erhalten wir

$$
A = \frac{x_0}{2} + \frac{1}{2g} (v_0 + r_0 x_0) \tag{243}
$$

$$
B = \frac{x_0}{2} - \frac{1}{2g} (v_0 + r_0 x_0) \tag{244}
$$

Je nachdem ob A und B verschiedene oder gleiche Vorzeichen haben ergeben sich unterschiedliche Fälle. Für  $A < 0$  und  $B > 0$  zum Beispiel fällt x(t) zuerst schnell ab, wechselt dann das Vorzeichen und geht schliesslich fur grosse Zeiten langsamer von negativen Werten zu null. Falls ¨  $x_0 = 0$  ergibt sich insbesondere

$$
A = -B = \frac{v_0}{2g} \qquad x(t) = \frac{v_0}{2g} \left( e^{gt} - e^{-gt} \right) = \frac{v_0}{g} \sinh gt \tag{245}
$$

Im Falle der starken Dämpfung gibt es also einen oder keinen Nulldurchgang.

(c)  $\beta^2 = 4km$ : Diesen Fall nennt man die kritische Dämpfung. Die Lösungen der charakteristischen Gleichung (229) sind reell und fallen zusammen (Entartung)

$$
r_1 = r_2 = r_0 \tag{246}
$$

Wir können dies aber nicht einfach als Grenzfall von (b) betrachten, da wir damit nur noch einzige Konstante  $C = A + B$  bekommen würden

$$
x(t) = C \cdot e^{-r_0 t} \tag{247}
$$

Dies kann also nicht die allgemeine Lösung sein. Wir bedienen uns der Methode der Variation der Konstanten und machen den Ansatz

$$
x(t) = C(t) \cdot e^{-r_0 t} \tag{248}
$$

Einsetzen in die DGL (227) liefert nach einiger Rechnerei und ausdivideren des Faktors  $e^{-r_0t}$  die Bedingung  $\ddot{C} = 0$ . Daraus folgt, dass C als lineare Funktion darstellbar sein muss, es gilt also  $C = C_1 \cdot t + C_2$ . Damit haben wir wieder zwei Integrationskonstanten. Die allgemeine Lösung für kritische Dämpfung lautet

$$
x(t) = (C_1 \cdot t + C_2) \cdot e^{-r_0 t}
$$
\n(249)